#### *Two-loop resummation in (F)APT*

#### **A. P. Bakulev**

#### **Bogoliubov Lab. Theor. Phys., JINR (Dubna, Russia)**

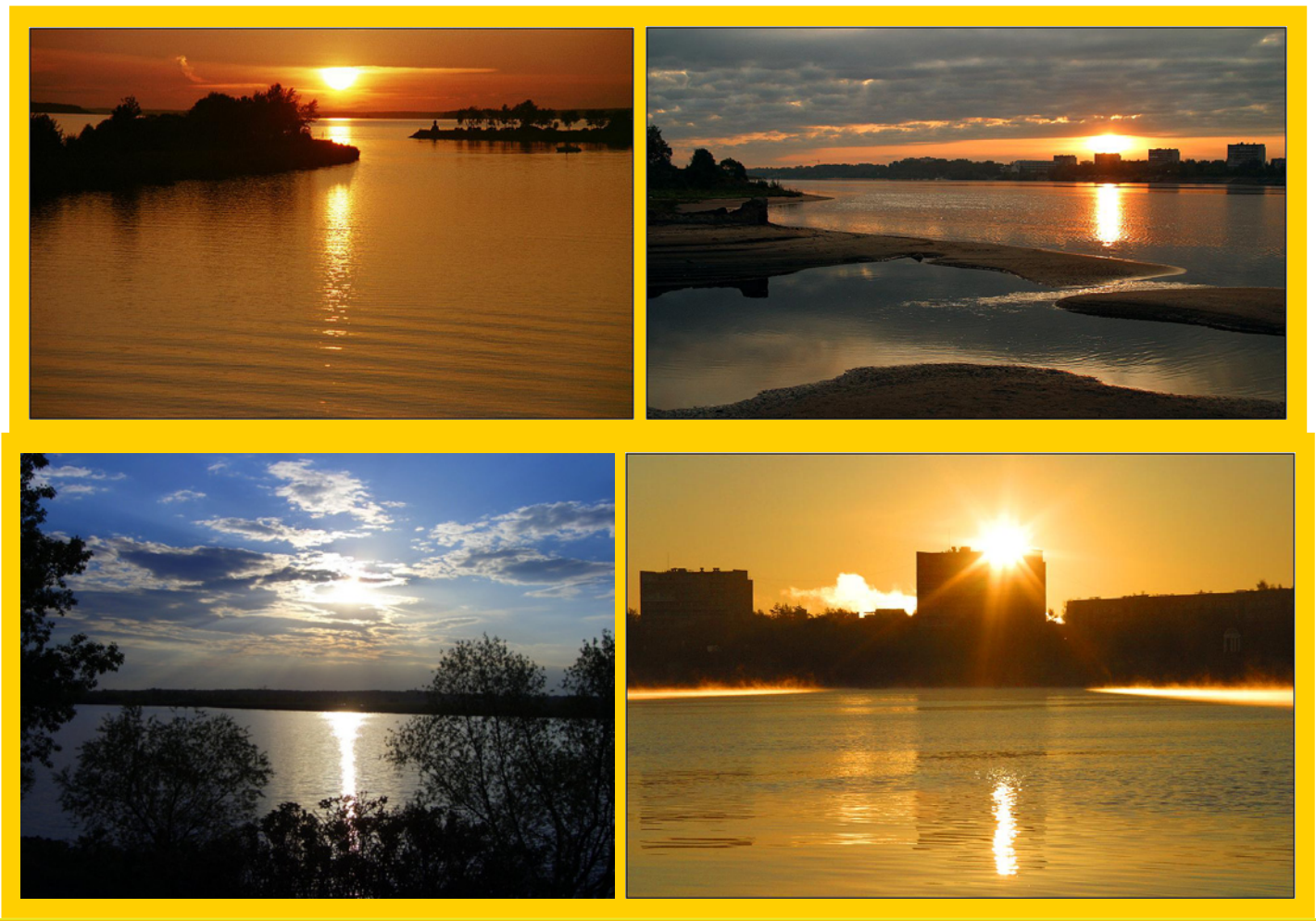

**Bogoliubov Readings@JINR, Dubna (Russia), Sept. 22–25, 2010**

#### *OUTLINE*

- **Intro: Analytic Perturbation Theory (APT) in QCD**
- **Problems of APT and their resolution in FAPT: CONTRACT**
- **Technical development of FAPT: thresholds**
- **Resummation in APT and FAPT**
- **Applications: Higgs decay**  $H^0 \rightarrow b\bar{b}$
- **Conclusions**

#### *Collaborators & Publications*

#### **Collaborators:**

**S. Mikhailov (Dubna) and N. Stefanis (Bochum)**

**Publications:**

- **A. B., Mikhailov, Stefanis — PRD 72 (2005) 074014**
- **A. B., Karanikas, Stefanis — PRD 72 (2005) 074014vspace\*2mm**
- **A. B., Mikhailov, Stefanis — PRD 75 (2007) 056005**
- **Mikhailov — JHEP 0706 (2007) 009 [arXiv:hep-ph/0411397]**
- **A. B.&Mikhailov — arXiv:0803.3013 [hep-ph]**
- **A. B. — Phys. Part. Nucl. 40 (2009) 715**
- **A. B., Mikhailov, Stefanis — JHEP 1006 (2010) 085**

# **Analytic Perturbation Theory in**

**QCD**

**Bogoliubov Readings@JINR, Dubna (Russia), Sept. 22–25, 2010**

## *History of APT*

**Euclidean Minkowskian** $Q^2 = \vec{q}^2$  $q_0^2$  $s = q_0^2 - \vec{q}^2 \geq 0$ **RG+Analyticity ghost-free**  $\overline{\alpha}_{\texttt{QED}}(Q^2)$ **Bogoliubov et al. 1959 pQCD+RG: resum** *<sup>π</sup>***<sup>2</sup>-terms Arctg(***s***), UV Non-Power Series Radyush.,Krasn. &Pivov. 1982 DispRel+renormalons**  ${\sf IR}$  finite  $\alpha_s^{\sf eff}(Q^2)$ **Dokshitzer et al. 1995 pQCD+renormalons Arctg(***s***) at LE region Ball, Beneke & Braun 1994-95 RG+Analyticity ghost-free**  $\alpha_{\mathsf{E}}(Q^2)$ **Shirkov & Solovtsov 1996 Integral Transformation:**  $\mathcal{R}\left[\overline{\alpha}_s\right] \rightarrow \mathsf{Arctg}(s)$ **Jones & Solovtsov 1995**

**Bogoliubov Readings@JINR, Dubna (Russia), Sept. 22–25, 2010**

# *History of APT*

**Euclidean Minkowskian** $Q^2 = \vec{q}^2$  $q_0^2$  $s = q_0^2 - \vec{q}^2 \geq 0$ **RG+Analyticity ghost-free**  $\alpha_{\mathsf{E}}(Q^2)$ **Shirkov & Solovtsov 1996 Integral Transformation:**  $\mathcal{R}\left[\overline{\alpha}_s\right] \rightarrow \mathsf{Arctg}(s)$ **Jones & Solovtsov 1995 pQCD+RG+Analyticity Transforms:** *D***ˆ** $\hat{\mathcal{D}}=\hat{\mathcal{R}}^{-1}$  $C$ *Couplings:*  $\alpha_{E}(Q^{2}) \Leftrightarrow \alpha_{M}(s)$ **Milton & Solovtsov 1996–97Analytic (global) pQCD+Analyticity Global couplings:**  $\mathcal{A}_n(Q^2) \Leftrightarrow \mathfrak{A}_n(s)$ **Non-Power perturbative expansions Shirkov 1999–2001**

 $Q^2 = \vec{q}^2 -$ 

 $q_0^2$ 

**Euclidean Minkowskian** $s = q_0^2 - \vec{q}^2 \geq 0$ **Global Fractional APT (FAPT)**

 $\boldsymbol{\mathsf{Analytic}}$ zation of  $\alpha_s^{\nu}$  :  $\mathcal{A}_{\nu}(Q^2) \Leftrightarrow \mathfrak{A}_{\nu}(s)$ 

**A. B. & Mikhailov & Stefanis 2005–2006**

**Bogoliubov Readings@JINR, Dubna (Russia), Sept. 22–25, 2010**

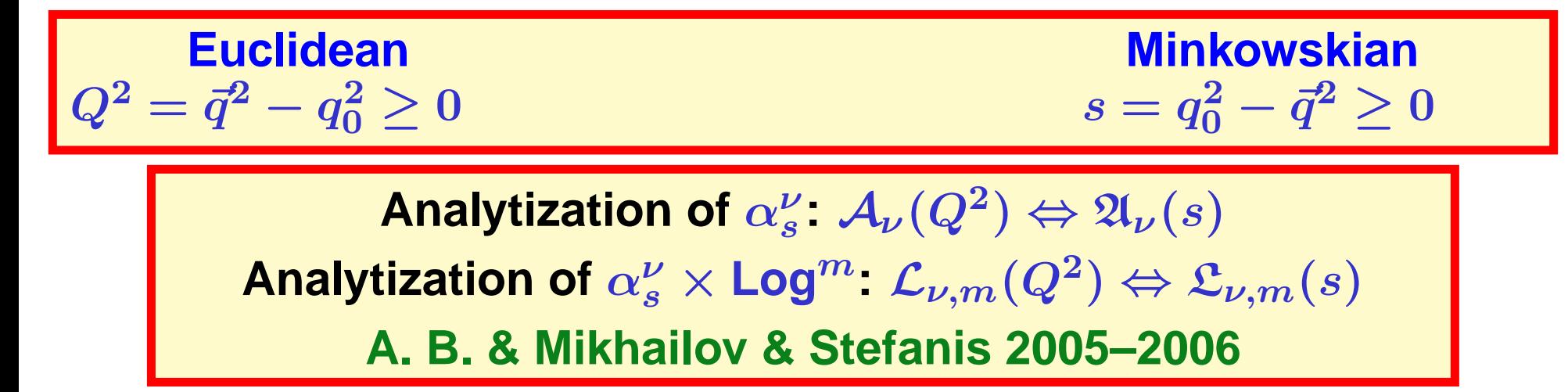

**Euclidean Minkowskian** $Q^2 = \vec{q}^2$  $q_0^2$  $s = q_0^2 - \vec{q}^2 \geq 0$  $\boldsymbol{\mathsf{Analytic}}$ zation of  $\alpha_s^{\nu}$  .  $\boldsymbol{\mathcal{A}}_{\nu}(Q^2) \Leftrightarrow \mathfrak{A}_{\nu}(s)$  $\boldsymbol{\mathsf{Analytic}ation\ of\ }\alpha_{s}^{\nu}\times\mathsf{Log}^m\colon\mathcal{L}_{\nu,m}(Q^2)\Leftrightarrow\mathfrak{L}_{\nu,m}(s)$ **A. B. & Mikhailov & Stefanis 2005–2006Resummation in 1-loop APT**

**S. Mikhailov 2004**

**Bogoliubov Readings@JINR, Dubna (Russia), Sept. 22–25, 2010**

 $Q^2 = \vec{q}^2 -$ 

 $q_0^2$ 

**Euclidean Minkowskian** $s = q_0^2 - \vec{q}^2 \geq 0$ 

 $\boldsymbol{\mathsf{Analytic}}$ zation of  $\alpha_s^{\nu}$  .  $\boldsymbol{\mathcal{A}}_{\nu}(Q^2) \Leftrightarrow \mathfrak{A}_{\nu}(s)$ 

 $\boldsymbol{\mathsf{Analytic}ation\ of\ }\alpha_{s}^{\nu}\times\mathsf{Log}^m\colon\mathcal{L}_{\nu,m}(Q^2)\Leftrightarrow\mathfrak{L}_{\nu,m}(s)$ 

**A. B. & Mikhailov & Stefanis 2005–2006**

**Resummation in 1-loop global FAPT**

**A. B. & Mikhailov 2008**

**Euclidean Minkowskian** $Q^2 = \vec{q}^2$  $q_0^2$  $s = q_0^2 - \vec{q}^2 \geq 0$  $\boldsymbol{\mathsf{Analytic}}$ zation of  $\alpha_s^{\nu}$  .  $\boldsymbol{\mathcal{A}}_{\nu}(Q^2) \Leftrightarrow \mathfrak{A}_{\nu}(s)$  $\boldsymbol{\mathsf{Analytic}ation\ of\ }\alpha_{s}^{\nu}\times\mathsf{Log}^m\colon\mathcal{L}_{\nu,m}(Q^2)\Leftrightarrow\mathfrak{L}_{\nu,m}(s)$ **A. B. & Mikhailov & Stefanis 2005–2006Resummation in 1-loop global FAPT A. B. & Mikhailov 2008**Analytization of  $\alpha_s^{\nu}(1+c_1\alpha_s)^{\nu'}$  .  ${\cal B}_{\nu,\nu'}(Q^2)\Leftrightarrow {\frak B}_{\nu,\nu'}(s)$ 

**A. B. 2008–2009**

**Bogoliubov Readings@JINR, Dubna (Russia), Sept. 22–25, 2010**

**Euclidean Minkowskian** $Q^2 = \vec{q}^2$  $q_0^2$  $s = q_0^2 - \vec{q}^2 \geq 0$  $\boldsymbol{\mathsf{Analytic}}$ zation of  $\alpha_s^{\nu}$  .  $\boldsymbol{\mathcal{A}}_{\nu}(Q^2) \Leftrightarrow \mathfrak{A}_{\nu}(s)$ 

 $\boldsymbol{\mathsf{Analytic}ation\ of\ }\alpha_{s}^{\nu}\times\mathsf{Log}^m\colon\mathcal{L}_{\nu,m}(Q^2)\Leftrightarrow\mathfrak{L}_{\nu,m}(s)$ 

**A. B. & Mikhailov & Stefanis 2005–2006**

**Resummation in 1-loop global FAPT**

**A. B. & Mikhailov 2008**

Analytization of  $\alpha_s^{\nu}(1+c_1\alpha_s)^{\nu'}$  .  ${\cal B}_{\nu,\nu'}(Q^2)\Leftrightarrow {\frak B}_{\nu,\nu'}(s)$ **A. B. 2008–2009**

**Resummation in 2-loop global FAPT**

 $\textbf{with}$  2-loop evolution factors  $\mathcal{B}_{\nu,\nu'}(Q^2) \Leftrightarrow \mathfrak{B}_{\nu,\nu'}(s)$ 

**A. B. & Mikhailov & Stefanis 2010**

**Bogoliubov Readings@JINR, Dubna (Russia), Sept. 22–25, 2010**

- coupling  $\alpha_s(\mu^2) = (4\pi/b_0) a_s[L]$  with  $L = \ln(\mu^2/\Lambda^2)$
- **RG equation**  $d\, a_s[L]$ *d L***=** $=-a_s^2-c_1\,a_s^3-\ldots$
- **1-loop solution generates Landau pole singularity:**  $a_s[L]=1/L$

- coupling  $\alpha_s(\mu^2) = (4\pi/b_0) a_s[L]$  with  $L = \ln(\mu^2/\Lambda^2)$
- **RG equation**  $d\, a_s[L]$ *d L***=** $=-a_s^2-c_1\,a_s^3-\ldots$
- **1-loop solution generates Landau pole singularity:**  $a_s[L] = 1/L$
- **2-loop solution generates square-root singularity:**  $a_s[L] \sim 1/\sqrt{L} + c_1$ **ln** $c_1$

- coupling  $\alpha_s(\mu^2) = (4\pi/b_0) a_s[L]$  with  $L = \ln(\mu^2/\Lambda^2)$
- **RG equation**  $d\, a_s[L]$ *d L***=** $=-a_s^2-c_1\,a_s^3-\ldots$
- **1-loop solution generates Landau pole singularity:**  $a_s[L] = 1/L$
- **2-loop solution generates square-root singularity:**  $a_s[L] \sim 1/\sqrt{L} + c_1$ **ln** $c_1$
- PT series:  $D[L]=1+d_1a_s[L]+d_2a_s^2[L]+\ldots$

- coupling  $\alpha_s(\mu^2) = (4\pi/b_0) a_s[L]$  with  $L = \ln(\mu^2/\Lambda^2)$
- **RG equation**  $d\, a_s[L]$ *d L***=** $=-a_s^2-c_1\,a_s^3-\ldots$
- **1-loop solution generates Landau pole singularity:**  $a_s[L] = 1/L$
- **2-loop solution generates square-root singularity:**  $a_s[L] \sim 1/\sqrt{L+c_1}$ **ln***c*<sub>1</sub>
- PT series:  $D[L]=1+d_1a_s[L]+d_2a_s^2[L]+\ldots$
- RG evolution:  $B(Q^2) = \left[ Z(Q^2)/Z(\mu^2) \right] \, B(\mu^2)$  reduces in **1-loop approximation to**

$$
Z\sim a^\nu [L]\Bigr|_{\nu}=\nu_0\equiv\gamma_0/(2b_0)
$$

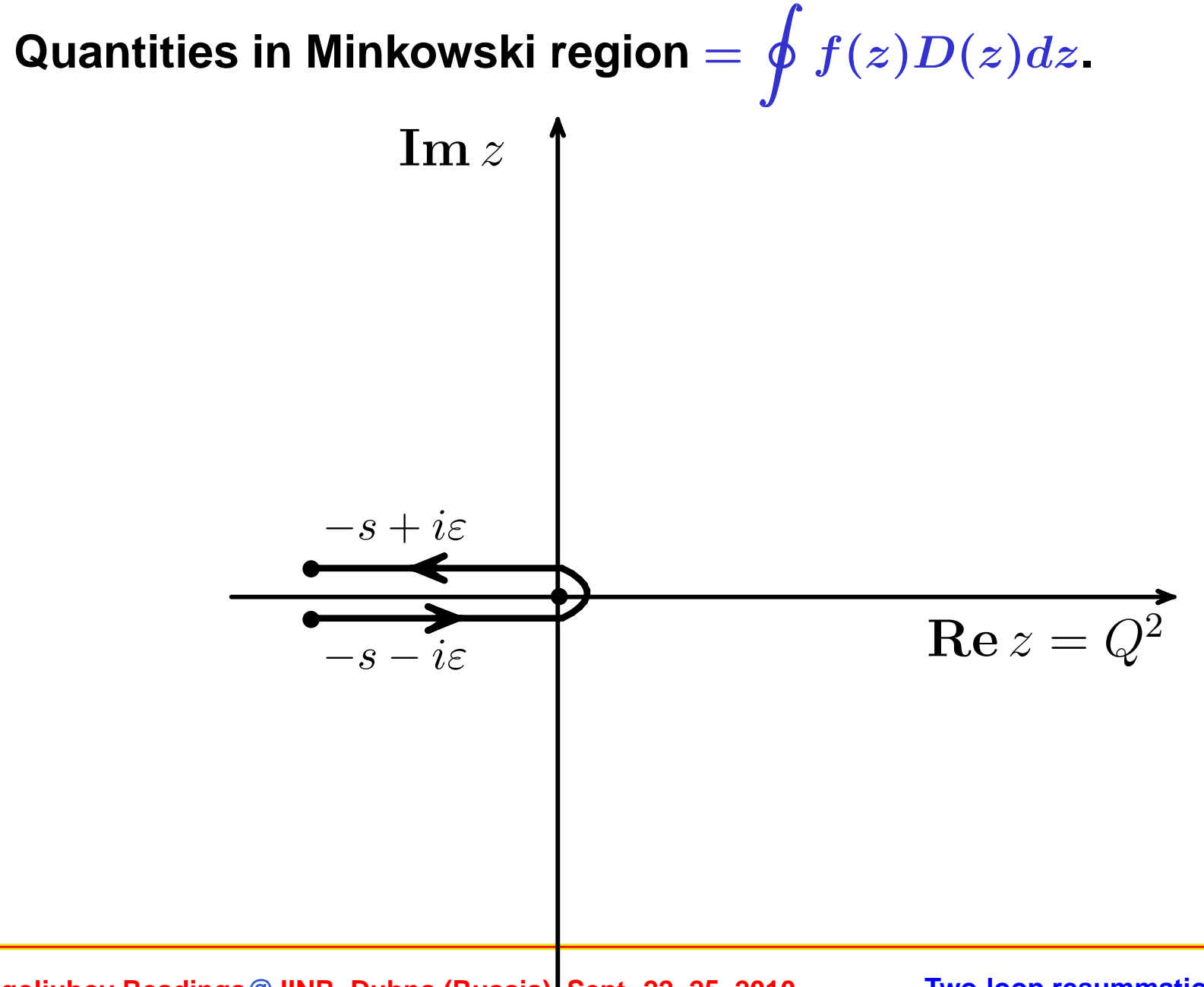

**Bogoliubov Readings@JINR, Dubna (Russia), Sept. 22–25, 2010**

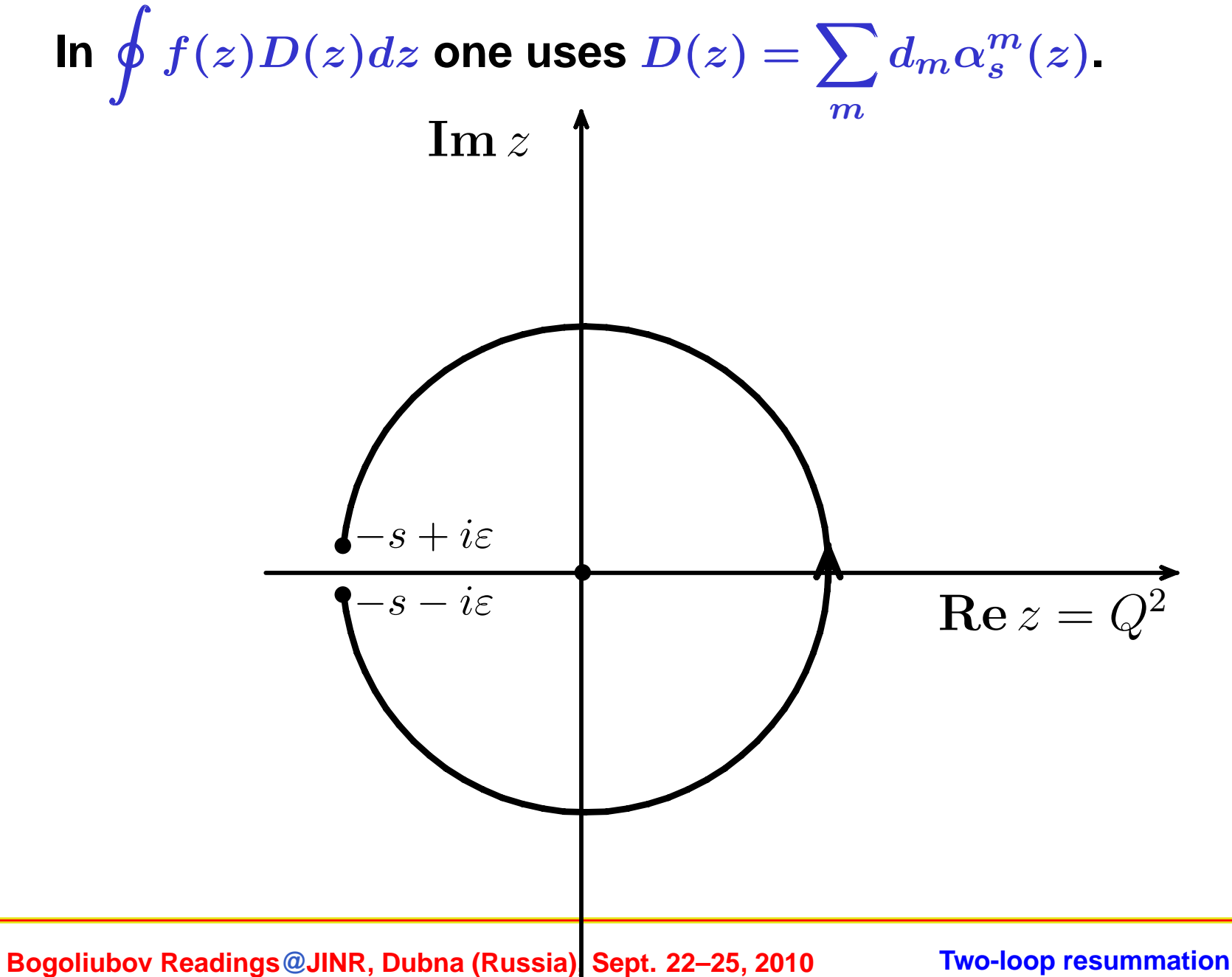

This change of integration contour is legitimate if  $D(z) f(z)$  is **analytic inside**

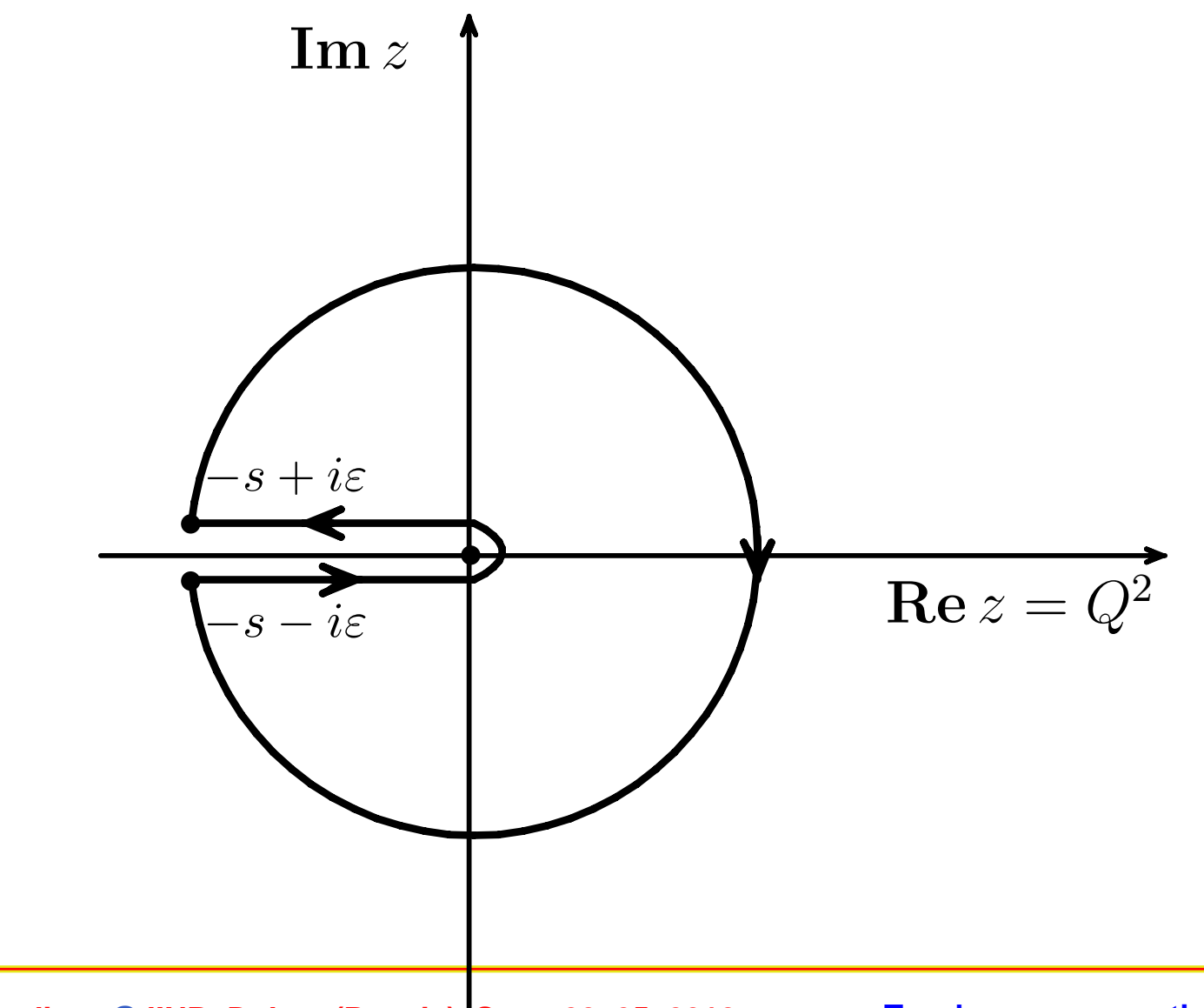

**Bogoliubov Readings@JINR, Dubna (Russia), Sept. 22–25, 2010**

But  $\alpha_s(z)$  and hence  $D(z)f(z)$  have Landau pole singularity **just inside!**

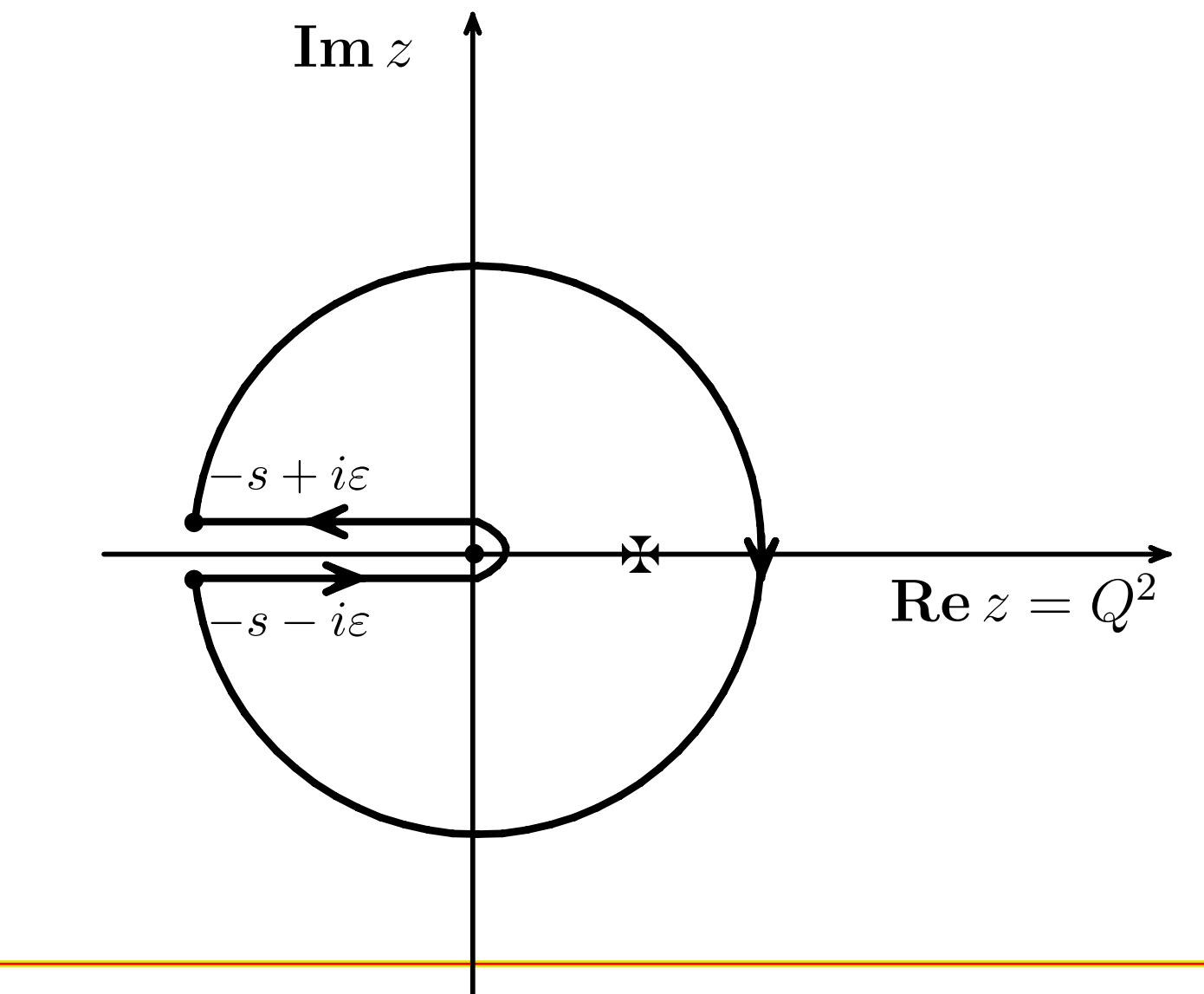

**Bogoliubov Readings@JINR, Dubna (Russia), Sept. 22–25, 2010**

**In APT effective couplings** *An***(***z***) are analytic functions** *<sup>⇒</sup>* **Problem does not appear! Equivalence to CIPT for** *R***(***s***).**

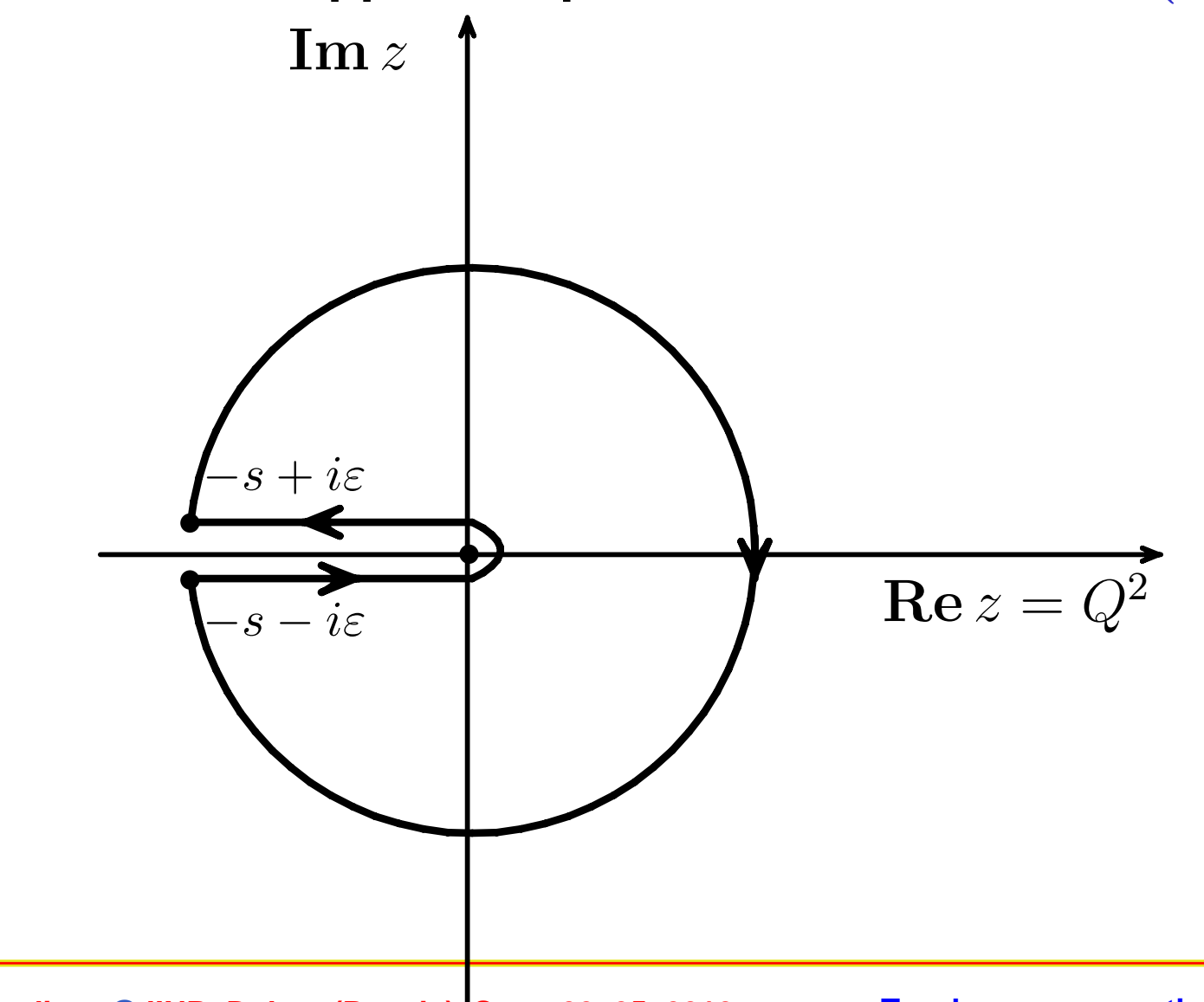

**Bogoliubov Readings@JINR, Dubna (Russia), Sept. 22–25, 2010**

#### *Equivalence CIPT and APT for R***(***s***)**

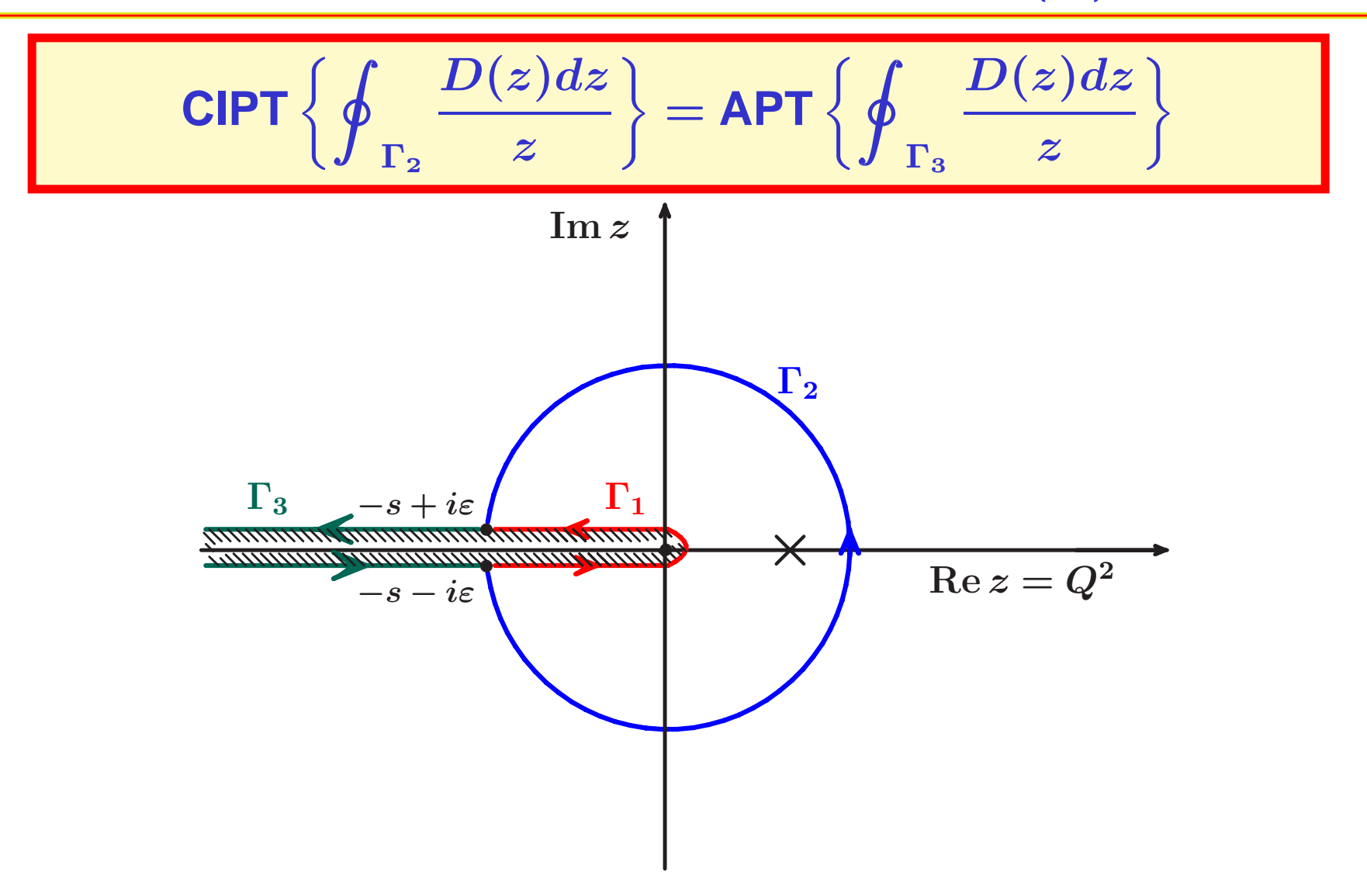

**Bogoliubov Readings@JINR, Dubna (Russia), Sept. 22–25, 2010**

**Based on RG + Causality** *⇓ ⇓* **UV asymptotics Spectrality**

**Based on RG + Causality** *⇓ ⇓* **UV asymptotics Spectrality**

- Euclidean:  $-q^2=Q^2, ~~ L=\ln Q^2/\Lambda^2, ~~ \left\{\mathcal{A}_n(L)\right\}_{n\in\mathbb{N}}$
- $\textsf{Minkowskian: } q^2 = s, \ \ L_s = \ln s/\Lambda^2, \ \ \left\{ \mathfrak{A}_n(L_s) \right\}_{n \in \mathbb{N}}$

**Based on RG + Causality** *⇓ ⇓* **UV asymptotics Spectrality**

- Euclidean:  $-q^2=Q^2, ~~ L=\ln Q^2/\Lambda^2, ~~ \left\{\mathcal{A}_n(L)\right\}_{n\in\mathbb{N}}$
- $\textsf{Minkowskian: } q^2 = s, \ \ L_s = \ln s/\Lambda^2, \ \ \left\{ \mathfrak{A}_n(L_s) \right\}_{n \in \mathbb{N}}$

**PT**

\n
$$
\sum_{m} d_{m} a_{s}^{m}(Q^{2}) \Rightarrow \sum_{m} d_{m} A_{m}(Q^{2})
$$
\n**APT**

\n*m* is power

\n
$$
\Rightarrow m \text{ is index}
$$

#### *Spectral representation*

**By analytization we mean "Källen–Lehmann" representation**

$$
\left[f(Q^2)\right]_{\text{an}} = \int_0^\infty \frac{\rho_f(\sigma)}{\sigma + Q^2 - i\epsilon} \, d\sigma
$$

**Then (note here pole remover):**

$$
\rho(\sigma) = \frac{1}{L_{\sigma}^2 + \pi^2}
$$
\n
$$
A_1[L] = \int_0^\infty \frac{\rho(\sigma)}{\sigma + Q^2} d\sigma = \frac{1}{L} - \frac{1}{e^L - 1}
$$
\n
$$
\mathfrak{A}_1[L_s] = \int_s^\infty \frac{\rho(\sigma)}{\sigma} d\sigma = \frac{1}{\pi} \arccos \frac{L_s}{\sqrt{\pi^2 + L_s^2}}
$$

**Bogoliubov Readings@JINR, Dubna (Russia), Sept. 22–25, 2010**

#### *Spectral representation*

**By analytization we mean "Källen–Lehmann" representation**

$$
[f(Q^2)]_{\text{an}} = \int_0^\infty \frac{\rho_f(\sigma)}{\sigma + Q^2 - i\epsilon} d\sigma
$$

 $\bm{p}_f(\sigma) = \mathbf{Im}\left[f(-\sigma)\right]/\pi$ . Then:

$$
\mathcal{A}_n[L] = \int_0^\infty \frac{\rho_n(\sigma)}{\sigma + Q^2} \, d\sigma = \frac{1}{(n-1)!} \left( -\frac{d}{dL} \right)^{n-1} \mathcal{A}_1[L]
$$
\n
$$
\mathfrak{A}_n[L_s] = \int_s^\infty \frac{\rho_n(\sigma)}{\sigma} \, d\sigma = \frac{1}{(n-1)!} \left( -\frac{d}{dL_s} \right)^{n-1} \mathfrak{A}_1[L_s]
$$
\n
$$
a_s^n[L] = \frac{1}{(n-1)!} \left( -\frac{d}{dL} \right)^{n-1} a_s[L]
$$

#### *APT graphics: Distorting mirror*

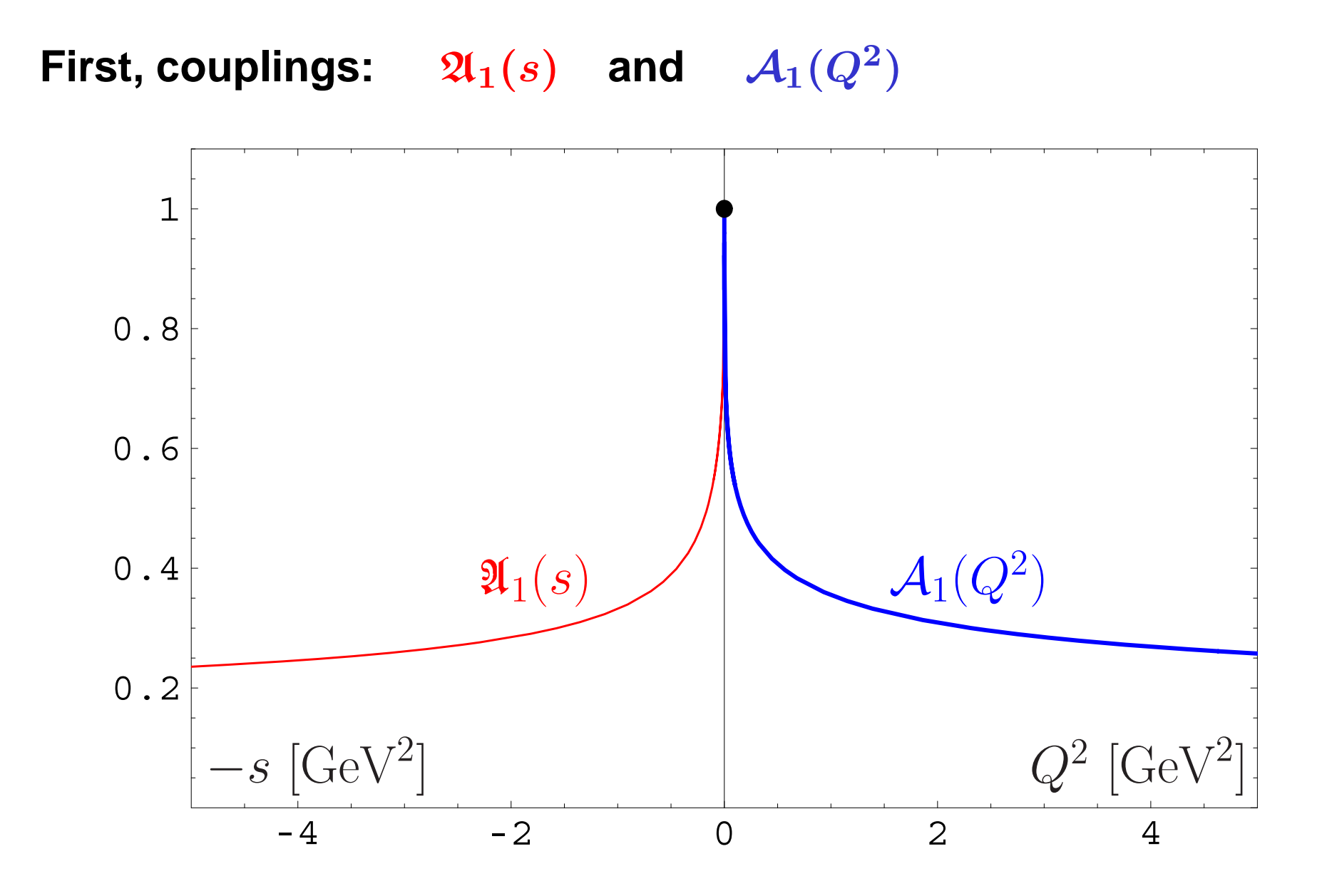

**Bogoliubov Readings@JINR, Dubna (Russia), Sept. 22–25, 2010**

#### *APT graphics: Distorting mirror*

#### **Second, square-images:**  $\mathfrak{A}_2(s)$  and  $\mathcal{A}_2(Q^2)$

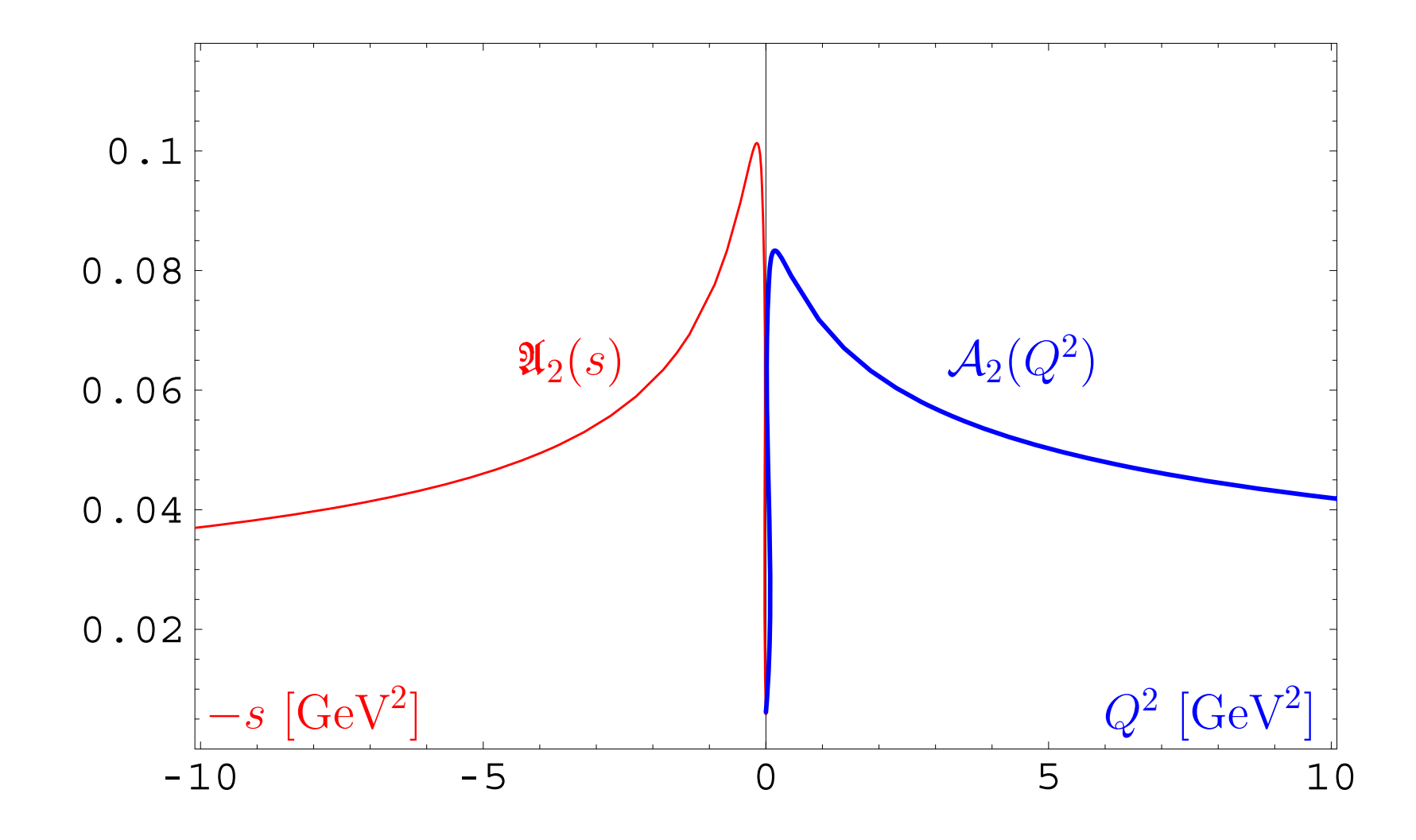

**Bogoliubov Readings@JINR, Dubna (Russia), Sept. 22–25, 2010**

# **Problems of APT. Resolution: Fractional APT**

**Bogoliubov Readings@JINR, Dubna (Russia), Sept. 22–25, 2010**

#### **In standard QCD PT we have not only power series**

 $F[L] = \sum f_m \, a_s^m[L]$ , but also: *m*

**Bogoliubov Readings@JINR, Dubna (Russia), Sept. 22–25, 2010**

**In standard QCD PT we have not only power series**

 $F[L] = \sum f_m \, a_s^m[L]$ , but also: *m*

**RG-improvement to account for higher-orders** *<sup>→</sup>*

 $Z[L] = \mathsf{exp}\left\{ \int^{a_s[L]} \frac{\gamma(a)}{\beta(a)} \, da \right\} \stackrel{\mathsf{1\text{-}loop}}{\longrightarrow} [a_s[L]]^{\gamma_0/(2\beta_0)}$ 

**In standard QCD PT we have not only power series**

 $F[L] = \sum f_m \, a_s^m[L]$ , but also: *m*

**RG-improvement to account for higher-orders** *<sup>→</sup>*  $Z[L] = \mathsf{exp}\left\{ \int^{a_s[L]} \frac{\gamma(a)}{\beta(a)} \, da \right\} \stackrel{\mathsf{1\text{-}loop}}{\longrightarrow} [a_s[L]]^{\gamma_0/(2\beta_0)}$ 

 $\boldsymbol{F}$ actorization  $\rightarrow [a_s[L]]^n\,L^m$ 

**In standard QCD PT we have not only power series**

 $F[L] = \sum f_m \, a_s^m[L]$ , but also: *m*

- **RG-improvement to account for higher-orders** *<sup>→</sup>*  $Z[L] = \mathsf{exp}\left\{ \int^{a_s[L]} \frac{\gamma(a)}{\beta(a)} \, da \right\} \stackrel{\mathsf{1\text{-}loop}}{\longrightarrow} [a_s[L]]^{\gamma_0/(2\beta_0)}$
- $\boldsymbol{F}$ actorization  $\rightarrow [a_s[L]]^n\,L^m$
- **Two-loop case**  $\rightarrow$   $(a_s)^{\nu}$  **ln** $(a_s)$

**In standard QCD PT we have not only power series**

 $F[L] = \sum f_m \, a_s^m[L]$ , but also: *m*

- **RG-improvement to account for higher-orders** *<sup>→</sup>*  $Z[L] = \mathsf{exp}\left\{ \int^{a_s[L]} \frac{\gamma(a)}{\beta(a)} \, da \right\} \stackrel{\mathsf{1\text{-}loop}}{\longrightarrow} [a_s[L]]^{\gamma_0/(2\beta_0)}$
- $\boldsymbol{F}$ actorization  $\rightarrow [a_s[L]]^n\,L^m$
- $\bullet$  **Two-loop case**  $\rightarrow$   $(a_s)^{\nu}$  **ln** $(a_s)$

New functions:  $(a_s)^\nu\,,\,(a_s)^\nu$  In $(a_s),\,(a_s)^\nu\,L^m,\,\ldots$
### *Constructing one-loop FAPT*

**In one-loop APT we have <sup>a</sup> very nice recurrence relation**

$$
\mathcal{A}_n[L] = \frac{1}{(n-1)!} \left(-\frac{d}{dL}\right)^{n-1} \mathcal{A}_1[L]
$$

**and the same in Minkowski domain**

$$
\mathfrak{A}_n[L]=\frac{1}{(n-1)!}\left(-\frac{d}{dL}\right)^{n-1}\mathfrak{A}_1[L]\,.
$$

**We can use it to construct FAPT.**

## *FAPT(E): Properties of Aν***[***L***]**

**First, Euclidean coupling**  $(L = L(Q^2))$ :

$$
\mathcal{A}_{\nu}[L]=\frac{1}{L^{\nu}}-\frac{F(e^{-L},1-\nu)}{\Gamma(\nu)}
$$

**Here**  $F(z, \nu)$  is reduced Lerch transcendent. function. It is **analytic function in** *<sup>ν</sup>***.**

## *FAPT(E): Properties of Aν***[***L***]**

**First, Euclidean coupling**  $(L = L(Q^2))$ :

$$
\mathcal{A}_{\nu}[L]=\frac{1}{L^{\nu}}-\frac{F(e^{-L},1-\nu)}{\Gamma(\nu)}
$$

**Here**  $F(z, \nu)$  is reduced Lerch transcendent. function. It is **analytic function in** *<sup>ν</sup>***. Properties:**

- $\mathcal{A}_0[L] = 1;$
- $\blacktriangleright$  *A*<sub>−*m*</sub>[*L*] = *L*<sup>*m*</sup> for  $m \in \mathbb{N}$ ;
- $\mathbf{A}_m[L] = (-1)^m \mathcal{A}_m[-L]$  for  $m > 2$ ,  $m \in \mathbb{N}$ ;
- *Am***[***±∞***]=0 for** *<sup>m</sup> ≥* **<sup>2</sup>** *, <sup>m</sup> <sup>∈</sup>* N**;**

## *FAPT(M): Properties of* **<sup>A</sup>***ν***[***L***]**

Now, Minkowskian coupling  $(L = L(s))$ :

$$
\mathfrak{A}_\nu[L]=\frac{\sin\left[(\nu-1)\text{arccos}\left(L/\sqrt{\pi^2+L^2}\right)\right]}{\pi(\nu-1)\left(\pi^2+L^2\right)^{(\nu-1)/2}}
$$

**Here we need only elementary functions.**

## *FAPT(M): Properties of* **<sup>A</sup>***ν***[***L***]**

Now, Minkowskian coupling  $(L = L(s))$ :

$$
\mathfrak{A}_\nu[L]=\frac{\sin\left[(\nu-1)\text{arccos}\left(L/\sqrt{\pi^2+L^2}\right)\right]}{\pi(\nu-1)\left(\pi^2+L^2\right)^{(\nu-1)/2}}
$$

### **Here we need only elementary functions. Properties:**

\n- \n
$$
\mathfrak{A}_0[L] = 1
$$
\n
\n- \n $\mathfrak{A}_{-1}[L] = L$ \n
\n- \n $\mathfrak{A}_{-2}[L] = L^2 - \frac{\pi^2}{3}, \quad \mathfrak{A}_{-3}[L] = L(L^2 - \pi^2), \quad \ldots$ \n
\n- \n $\mathfrak{A}_m[L] = (-1)^m \mathfrak{A}_m[-L]$  for  $m \geq 2, m \in \mathbb{N}$ \n
\n- \n $\mathfrak{A}_m[\pm \infty] = 0$  for  $m \geq 2, m \in \mathbb{N}$ \n
\n

## *FAPT(E): Graphics of Aν***[***L***]** *vs. <sup>L</sup>*

$$
{\cal A}_{\nu}[L]=\frac{1}{L^{\nu}}-\frac{F(e^{-L},1-\nu)}{\Gamma(\nu)}
$$

**Graphics for fractional**  $\nu \in [2,3]$  **:** 

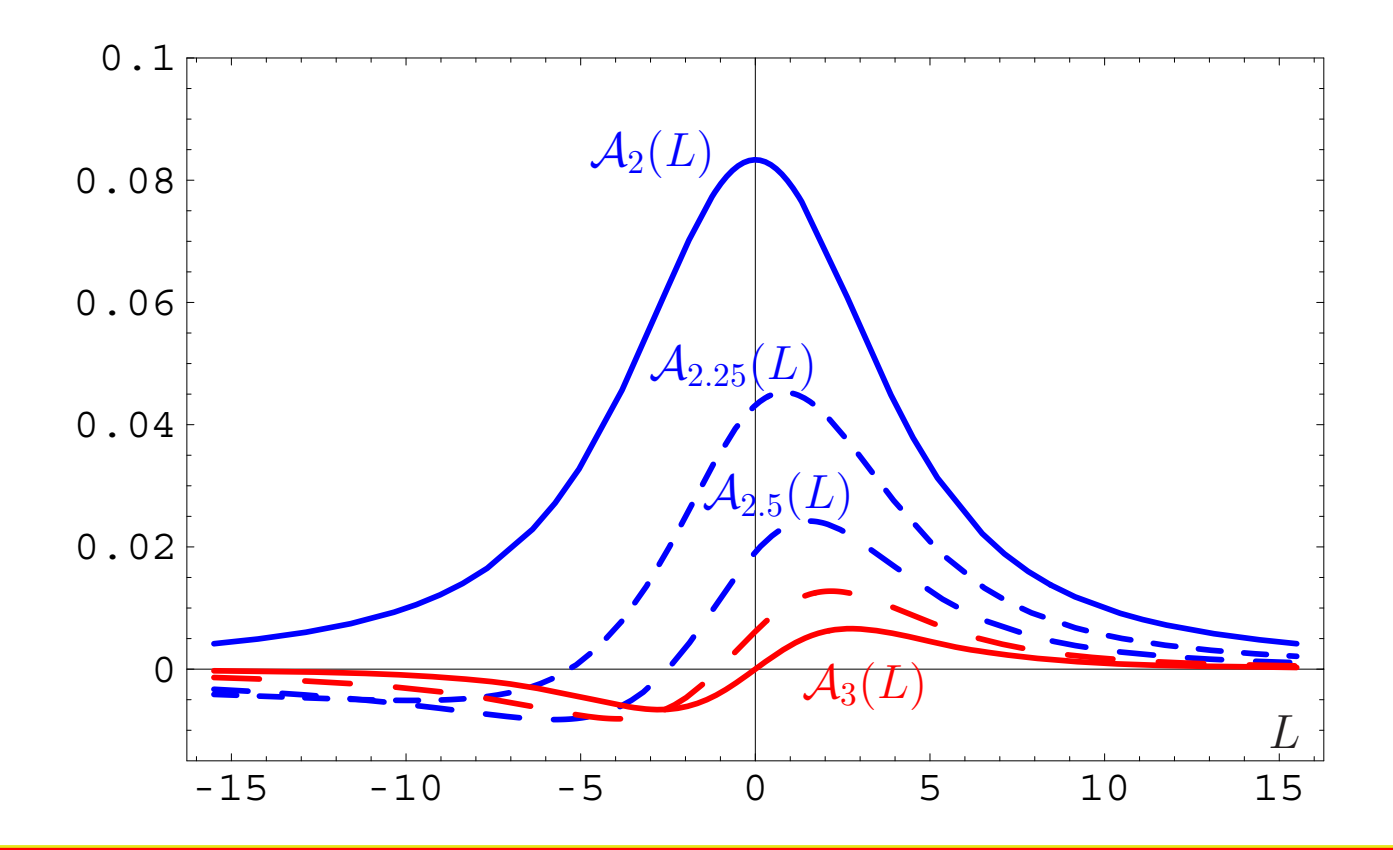

**Bogoliubov Readings@JINR, Dubna (Russia), Sept. 22–25, 2010**

## *FAPT(M): Graphics of* **<sup>A</sup>***ν***[***L***]** *vs. <sup>L</sup>*

$$
\mathfrak{A}_\nu[L] = \frac{\sin\left[(\nu-1)\text{arccos}\left(L/\sqrt{\pi^2 + L^2}\right)\right]}{\pi(\nu-1)\left(\pi^2 + L^2\right)^{(\nu-1)/2}}
$$

### **Compare with graphics in Minkowskian region :**

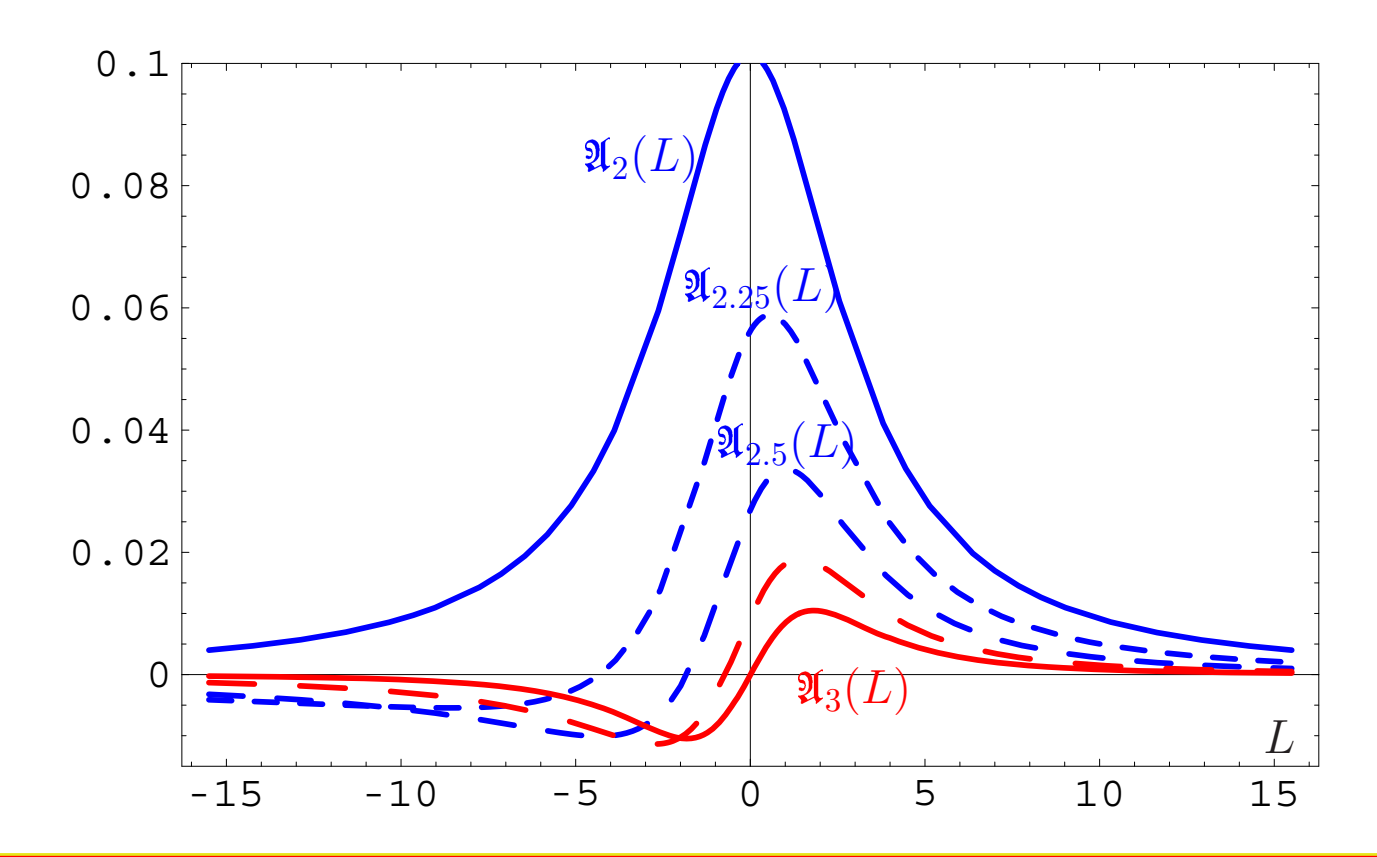

**Bogoliubov Readings@JINR, Dubna (Russia), Sept. 22–25, 2010**

## *FAPT(E): Comparing A<sup>ν</sup> with* **(***A***1)***<sup>ν</sup>*

$$
\boxed{\Delta_{\text{E}}(L,\nu)=\frac{\mathcal{A}_{\nu}[L]-\left(\mathcal{A}_{1}[L]\right)^{\nu}}{\mathcal{A}_{\nu}[L]}}
$$

### **Graphics for fractional** *<sup>ν</sup>* **<sup>=</sup>0.62, 1.62 and 2.62:**

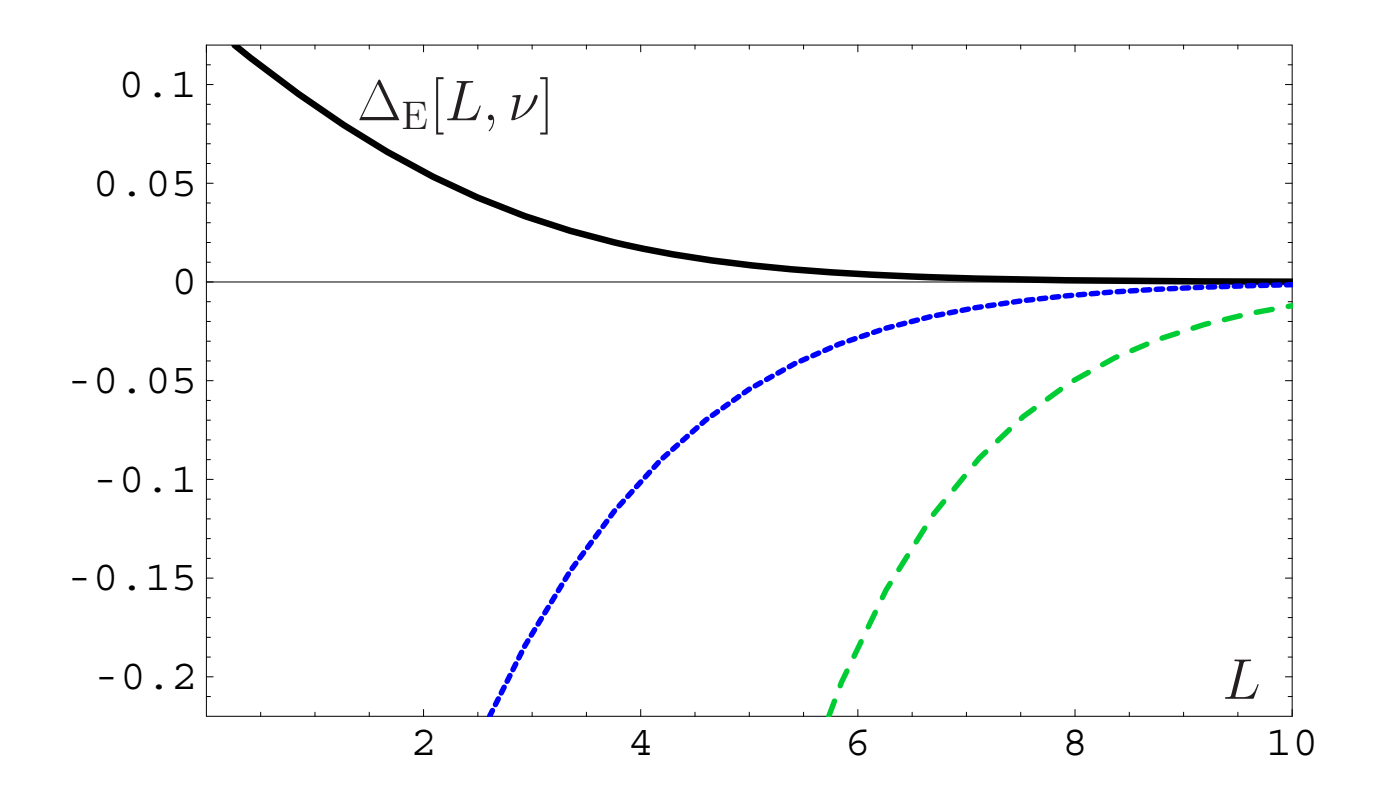

**Bogoliubov Readings@JINR, Dubna (Russia), Sept. 22–25, 2010**

## *FAPT(M): Comparing*  $\mathfrak{A}_{\nu}$  *with*  $(\mathfrak{A}_{1})^{\nu}$

$$
\Delta_{\rm M}(L,\nu)=\frac{\mathfrak{A}_\nu[L]-\big(\mathfrak{A}_1[L]\big)^\nu}{\mathfrak{A}_\nu[L]}
$$

### **Minkowskian graphics for** *<sup>ν</sup>* **<sup>=</sup>0.62, 1.62 and 2.62:**

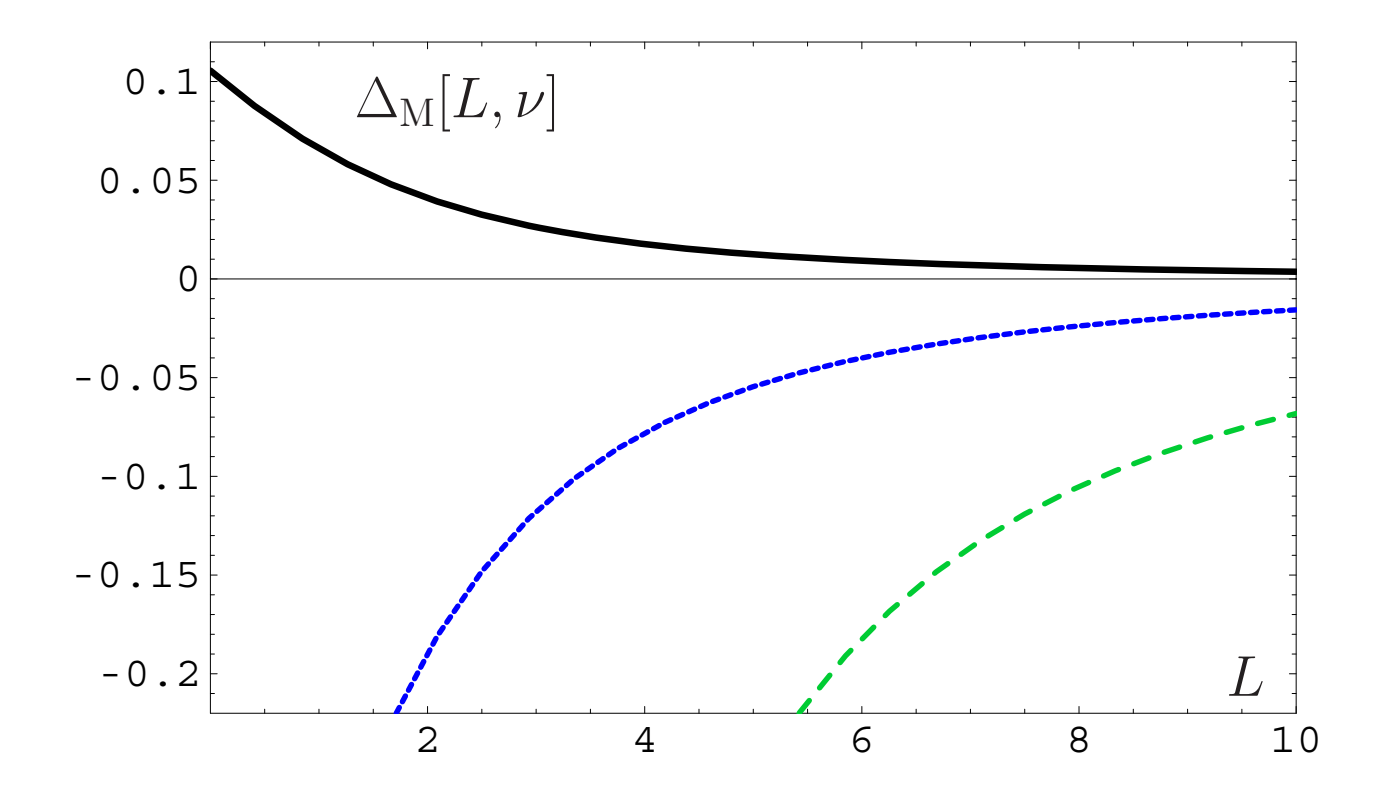

**Bogoliubov Readings@JINR, Dubna (Russia), Sept. 22–25, 2010**

## *Comparison of PT, APT, and FAPT*

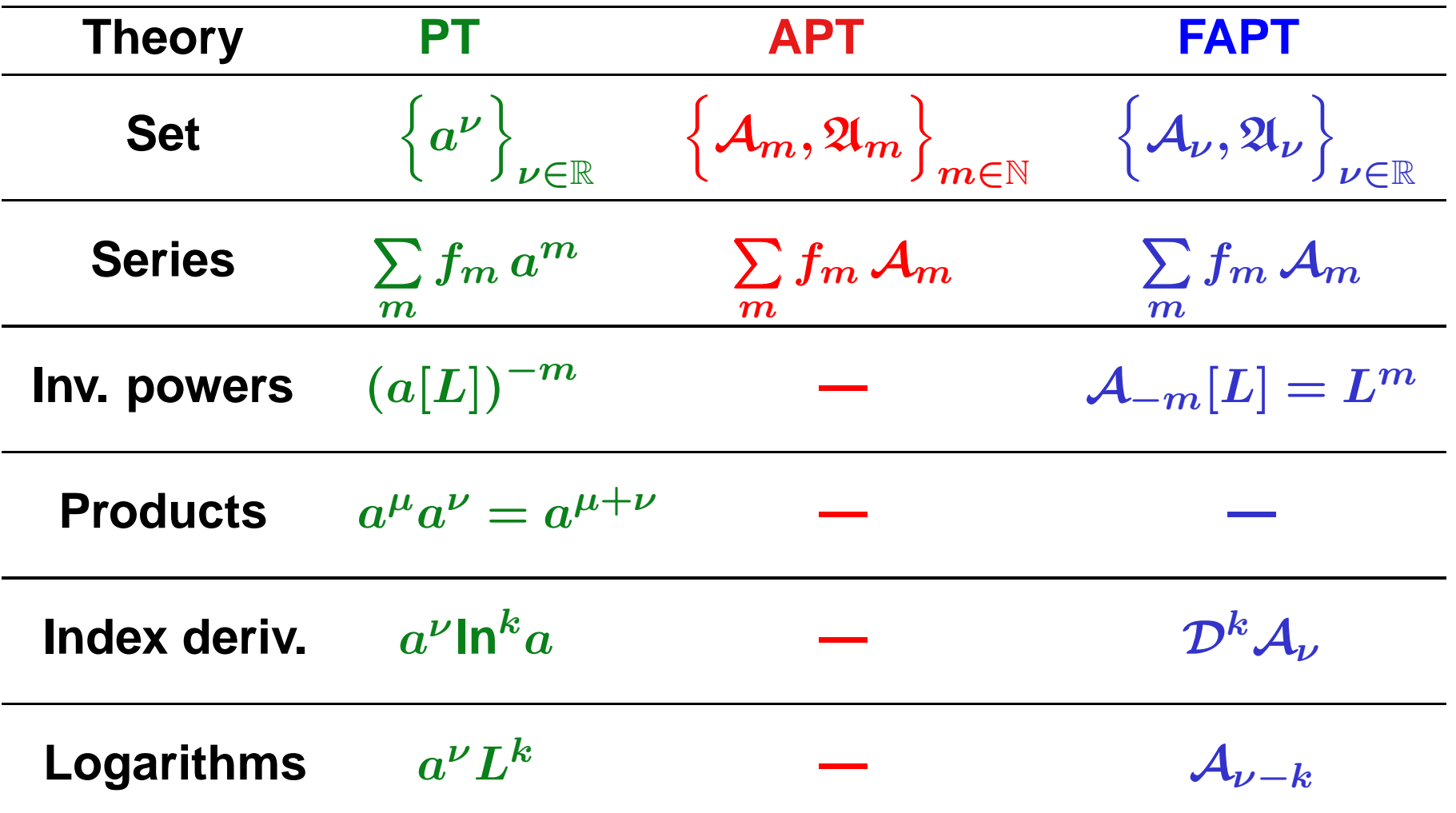

## **Development of FAPT:**

# **Heavy-Quark Thresholds**

**Bogoliubov Readings@JINR, Dubna (Russia), Sept. 22–25, 2010**

### *Conceptual scheme of FAPT*

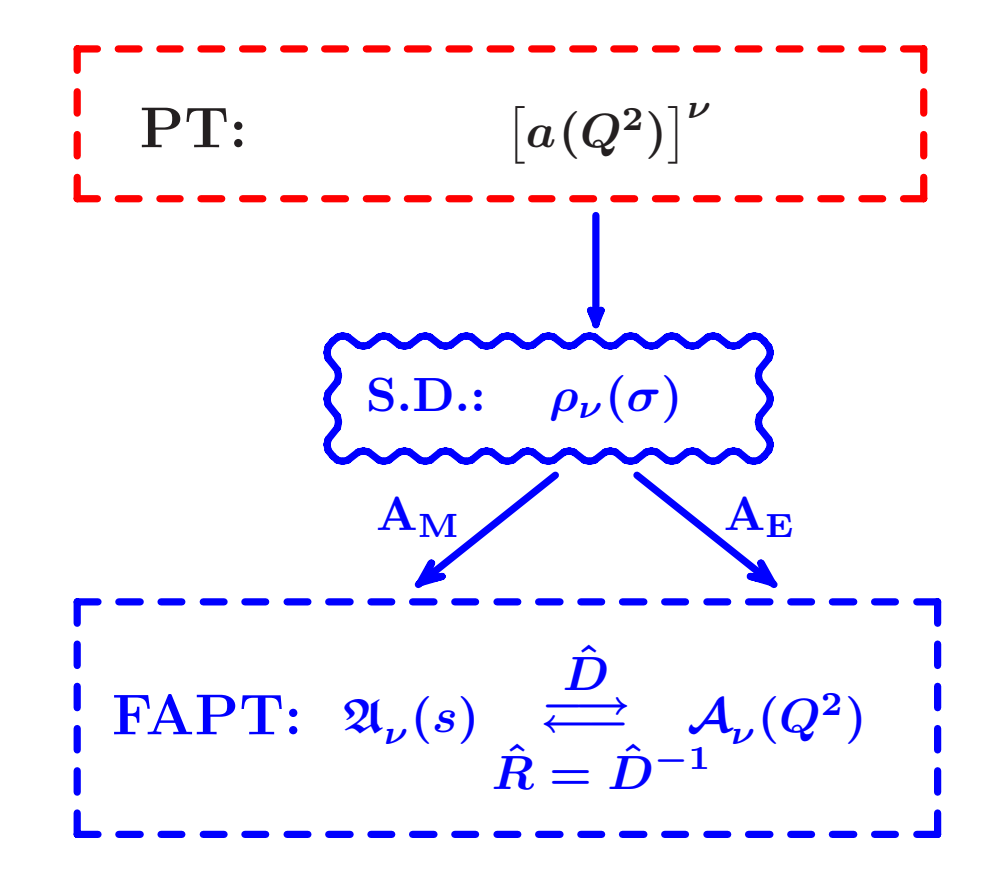

**Here** *<sup>N</sup><sup>f</sup>* **is fixed and factorized out.**

### *Conceptual scheme of FAPT*

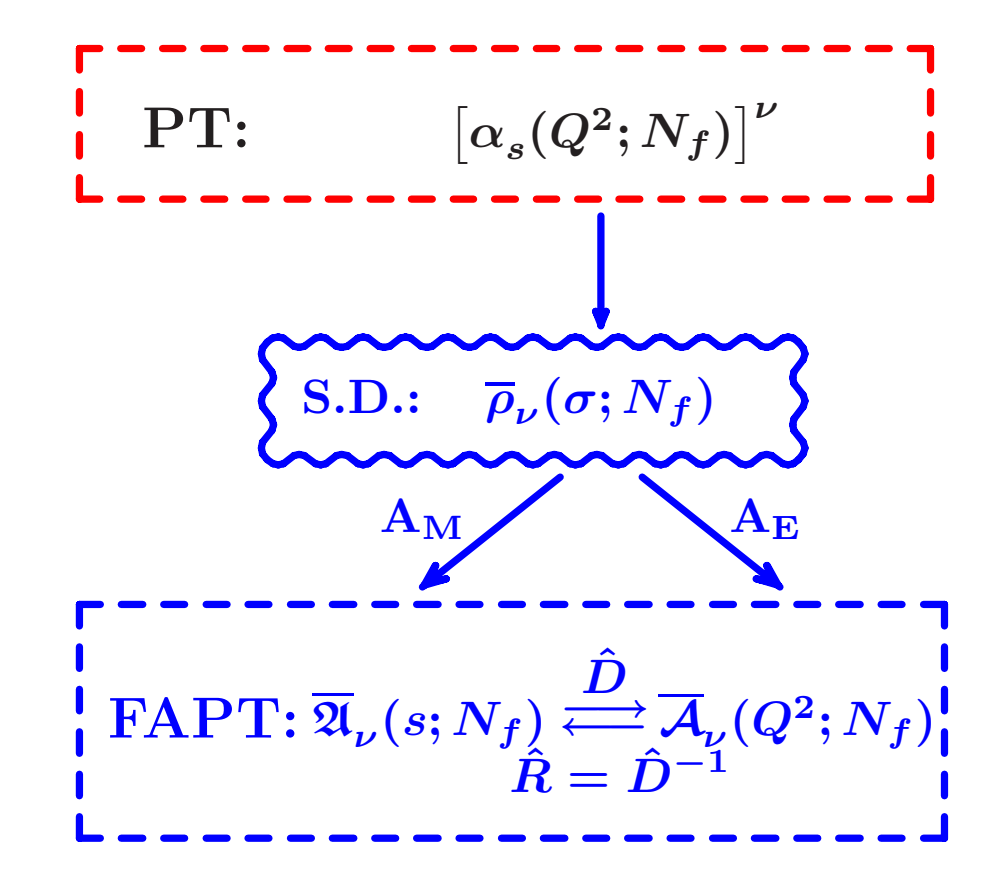

**Here** *<sup>N</sup><sup>f</sup>* **is fixed, but not factorized out.**

### *Conceptual scheme of FAPT*

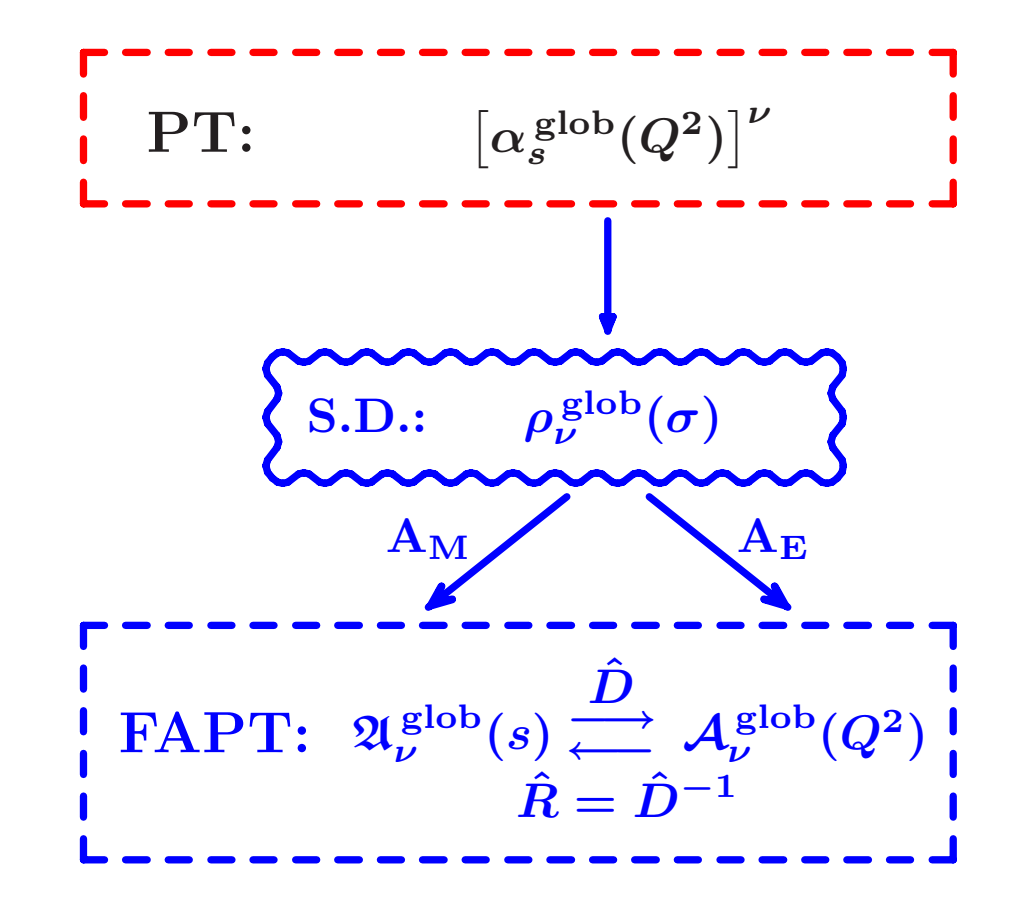

**Here we see how "analytization" takes into account** *<sup>N</sup><sup>f</sup>* **-dependence.**

### *Global FAPT: Single threshold case*

- Consider for simplicity only one threshold at  $s = m_c^2$  with  $\textbf{m}_f=\textbf{3}\rightarrow N_f=4.$
- Denote:  $L_4=\ln{(m_c^2/\Lambda_3^2)}$  and  $\lambda_4=\ln{(\Lambda_3^2/\Lambda_4^2)}$ .

### *Global FAPT: Single threshold case*

- Consider for simplicity only one threshold at  $s = m_c^2$  with  $\textbf{m}_f=\textbf{3}\rightarrow N_f=4.$
- Denote:  $L_4=\ln{(m_c^2/\Lambda_3^2)}$  and  $\lambda_4=\ln{(\Lambda_3^2/\Lambda_4^2)}$ .

### **Then:**

 $\mathfrak{A}^{\textsf{glob}}_\nu[L] = \theta \left( L < L_4 \right) \left[ \overline{\mathfrak{A}}_\nu[L;3] - \overline{\mathfrak{A}}_\nu[L_4;3] + \overline{\mathfrak{A}}_\nu[L_4 \!+\! \lambda_4;4] \right]$  $+ \theta (L > L_4) \mathfrak{A}_\nu [L + \lambda_4; 4]$ 

### *Global FAPT: Single threshold case*

- Consider for simplicity only one threshold at  $s = m_c^2$  with  $\textbf{m}_f=\textbf{3}\rightarrow N_f=4.$
- Denote:  $L_4=\ln{(m_c^2/\Lambda_3^2)}$  and  $\lambda_4=\ln{(\Lambda_3^2/\Lambda_4^2)}$ .

#### **Then:**

$$
\mathfrak{A}^{\textsf{glob}}_{\nu}[L] = \theta \left( L < L_4 \right) \left[ \overline{\mathfrak{A}}_{\nu}[L; 3] - \overline{\mathfrak{A}}_{\nu}[L_4; 3] + \overline{\mathfrak{A}}_{\nu}[L_4 + \lambda_4; 4] \right] + \theta \left( L \ge L_4 \right) \overline{\mathfrak{A}}_{\nu}[L + \lambda_4; 4]
$$

### **and**

$$
\mathcal{A}_{\nu}^{\mathsf{glob}}[L]\!=\!\overline{\mathcal{A}}_{\nu}[L\!+\!\lambda_{4};4]+\!\int\limits_{-\infty}^{L_{4}}\! \frac{\overline{\rho}_{\nu}\left[L_{\sigma};3\right]-\overline{\rho}_{\nu}\left[L_{\sigma}\!+\!\lambda_{4};4\right]}{1+e^{L-L_{\sigma}}}\text{d}L_{\sigma}
$$

### *Graphical comparison: Fixed-Nf—Global*

$$
\mathcal{A}^{\text{glob}}_\nu[L] = \overline{\mathcal{A}}_\nu[L + \lambda_4; 4] + \Delta \overline{\mathcal{A}}_\nu[L] \, ;
$$

 $\Delta\overline{\mathcal{A}}_1[L]/\mathcal{A}_1^{\mathsf{glob}}[L]$  — solid:

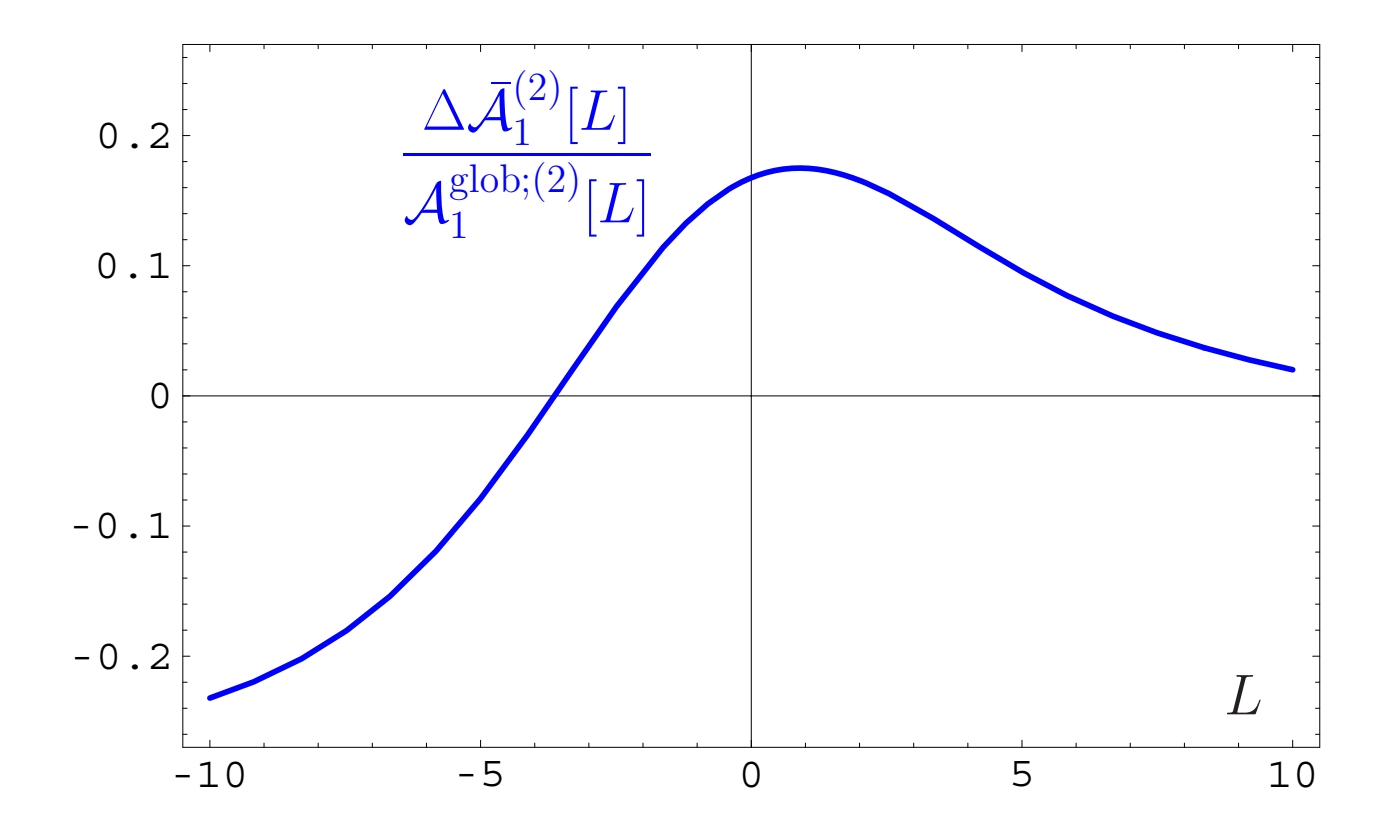

**Bogoliubov Readings@JINR, Dubna (Russia), Sept. 22–25, 2010**

# **Resummation inone- and two-loop (F)APT**

**Bogoliubov Readings@JINR, Dubna (Russia), Sept. 22–25, 2010**

Consider series 
$$
\mathcal{D}[L] = d_0 + \sum_{n=1}^{\infty} d_n \mathcal{A}_n[L]
$$

 ${\bf \textbf{Consider series}} \quad \mathcal{D}[L] = d_0 + \sum d_n \, \mathcal{A}_n[L]$  $n=1$ Let exist the generating function  $P(t)$  for coefficients:

$$
d_n = d_1 \int_0^\infty P(t) t^{n-1} dt \quad \text{with} \quad \int_0^\infty P(t) dt = 1.
$$

*∞*

**We define a shorthand notation**

$$
\langle\langle f(t)\rangle\rangle_{P(t)}\equiv\int_0^\infty f(t)\,P(t)\,dt\,.
$$

 $\textbf{Then coefficients}\ d_n=d_1\ \langle \langle t^{n-1} \rangle \rangle_{P(t)}\textbf{.}$ 

**Bogoliubov Readings@JINR, Dubna (Russia), Sept. 22–25, 2010**

 ${\bf \textbf{Consider series}} \quad \mathcal{D}[L] = d_0 + \sum d_n \, \mathcal{A}_n[L]$  $n=1$  ${\sf with~ coefficients} \; d_n = d_1 \, \langle \langle t^{n-1} \rangle \rangle_{P(t)}.$ **We have one-loop recurrence relation:**

$$
\mathcal{A}_{n+1}[L]=\frac{1}{\Gamma(n+1)}\left(-\frac{d}{dL}\right)^n\mathcal{A}_1[L]\,.
$$

*∞*

 ${\bf \textbf{Consider series}} \quad \mathcal{D}[L] = d_0 + \sum d_n \, \mathcal{A}_n[L]$  $n=1$  ${\sf with~ coefficients} \; d_n = d_1 \, \langle \langle t^{n-1} \rangle \rangle_{P(t)}.$ **We have one-loop recurrence relation:**

$$
\mathcal{A}_{n+1}[L]=\frac{1}{\Gamma(n+1)}\left(-\frac{d}{dL}\right)^n\mathcal{A}_1[L]\,.
$$

*∞*

**Result:**

$$
\mathcal{D}[L]=d_0+d_1\left\langle\left\langle \mathcal{A}_1[L-t]\right\rangle\right\rangle_{P(t)}
$$

 ${\bf \textbf{Consider series}} \quad \mathcal{D}[L] = d_0 + \sum d_n \, \mathcal{A}_n[L]$  $n=1$  ${\sf with~ coefficients} \; d_n = d_1 \, \langle \langle t^{n-1} \rangle \rangle_{P(t)}.$ **We have one-loop recurrence relation:**

$$
\mathcal{A}_{n+1}[L]=\frac{1}{\Gamma(n+1)}\left(-\frac{d}{dL}\right)^n\mathcal{A}_1[L]\,.
$$

*∞*

**Result:**

$$
\mathcal{D}[L]=d_0+d_1\left\langle\left\langle \mathcal{A}_1[L-t]\right\rangle\right\rangle_{P(t)}
$$

**and for Minkowski region:**

$$
\mathcal{R}[L]=d_0+d_1\left\langle\left\langle\mathfrak{A}_1[L-t]\right\rangle\right\rangle_{P(t)}
$$

### *Models for perturbative coefficients*

### **Coefficients** *d<sup>n</sup>* **of the PT series:**

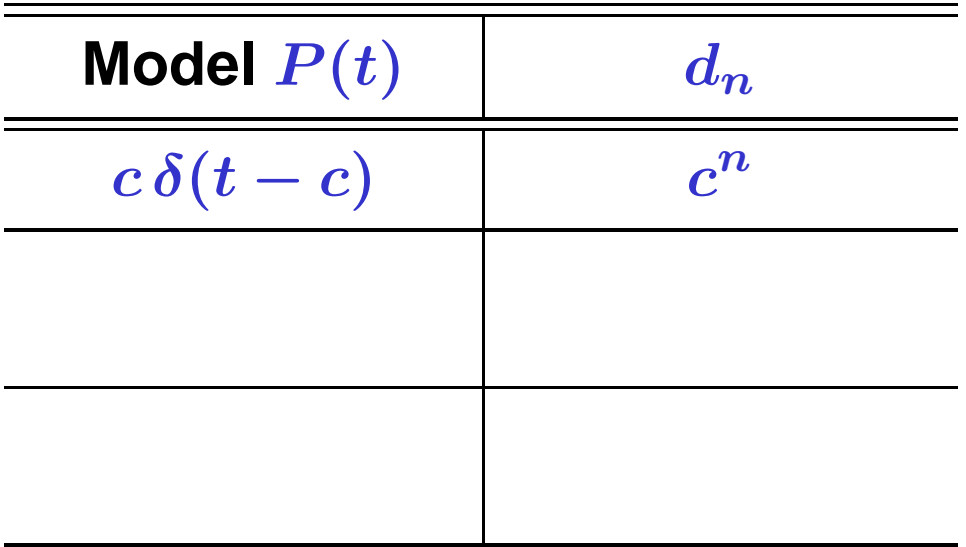

### *Models for perturbative coefficients*

### **Coefficients** *d<sup>n</sup>* **of the PT series:**

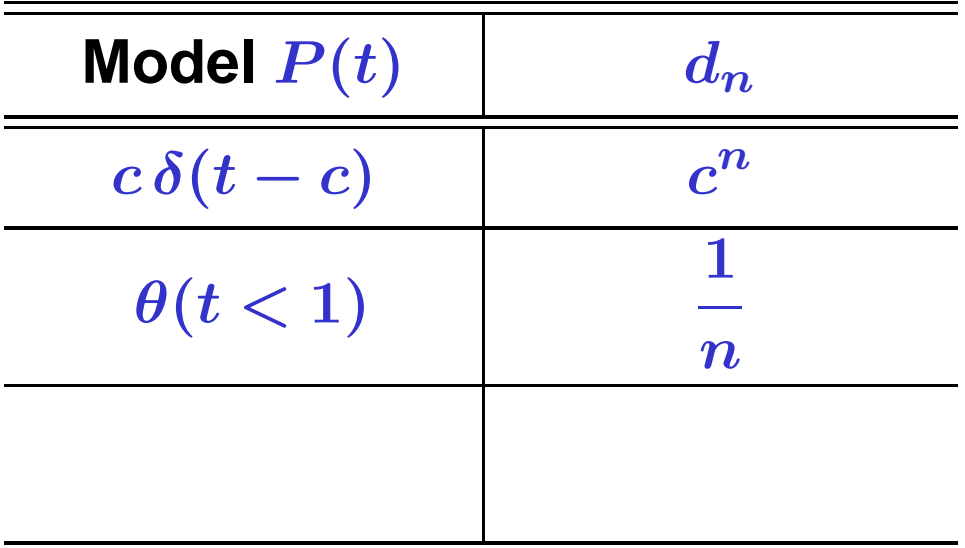

### *Models for perturbative coefficients*

### **Coefficients** *d<sup>n</sup>* **of the PT series:**

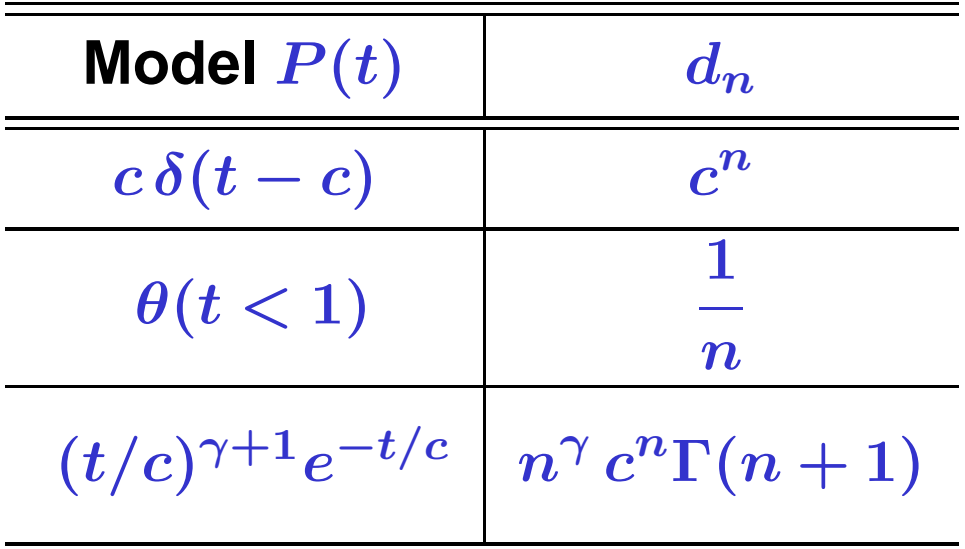

### *Resummation in Global Minkowskian APT*

 ${\bf \bf \textsf{Consider series}} \quad \mathcal{R}[L] = d_0 + \sum d_n \, \mathfrak{A}_n^{\textsf{glob}}[L]$ *∞* $n=1$  ${\sf with~ coefficients} \; d_n = d_1 \, \langle \langle t^{n-1} \rangle \rangle_{P(t)}.$ **Result:**

$$
\begin{aligned} \mathcal{R}[L] = d_0 \; + \; d_1 \langle \langle \theta \, (L \! < \! L_4) \Big[ \Delta_4 \overline{\mathfrak{A}}_1[t] \! + \! \overline{\mathfrak{A}}_1 \Big[L \! - \! \frac{t}{\beta_3}; 3\Big] \big] \rangle \rangle_{P(t)} \\ &+ \; d_1 \langle \langle \theta \, (L \! \geq \! L_4) \overline{\mathfrak{A}}_1 \Big[L \! + \! \lambda_4 \! - \! \frac{t}{\beta_4}; 4\Big] \rangle \rangle_{P(t)} \,. \end{aligned}
$$

**where**

$$
\Delta_4 \overline{\mathfrak{A}}_1[t] = \overline{\mathfrak{A}}_1\Big[L_4+ \lambda_4 - \frac{t}{\beta_4};4\Big] - \overline{\mathfrak{A}}_1\Big[L_3 - \frac{t}{\beta_3};3\Big]\,.
$$

**Bogoliubov Readings@JINR, Dubna (Russia), Sept. 22–25, 2010**

### *Resummation in Global Euclidean APT*

**In Euclidean domain the result is more complicated:**  $\mathcal{D}[L] = d_0 + d_1 \langle\langle \int \frac{\overline{\rho}_1\left[L_{\sigma};3\right] \, dL_{\sigma}}{1+e^{L-L_{\sigma}-t/\beta}}$ *−∞* $\frac{P_1|_{t=0}^{t=0},\frac{\infty}{2} \frac{\infty}{\infty}}{1+e^{L-L_{\sigma}-t/\beta_3}}\rangle_P(t)$  $+ \langle \langle \Delta_4[L, t] \rangle \rangle_{P(t)} + d_1 \langle \langle \int$ *∞* $L_4$  $\overline{\rho}_1\left[L_\sigma+\lambda_4;4\right]\,dL_\sigma$  $\frac{1}{1+e^{L-L_{\sigma}-t/\beta_{4}}}\rangle\rangle_{P(t)}\,.$ 

**where**

$$
\Delta_4[L,t]=\int\limits^{1}\!\!\!\!\!{\frac{\overline{\rho}_1\,[L_4+\lambda_4-tx/\beta_4;4]\;t}{\beta_4\,\left[1+e^{L-L_4-t\bar x/\beta_4}\right]}}\,dx\\-\int\limits^{1}\!\!\!\!\!{\frac{\overline{\rho}_1\,[L_3-tx/\beta_3;3]\;t}{\beta_3\,\left[1+e^{L-L_4-t\bar x/\beta_3}\right]}}\,dx.
$$

**Bogoliubov Readings@JINR, Dubna (Russia), Sept. 22–25, 2010**

### *Resummation in FAPT*

Consider seria 
$$
\mathcal{R}_{\nu}[L] = d_0 \, \mathfrak{A}_{\nu}[L] + \sum_{n=1}^{\infty} d_n \, \mathfrak{A}_{n+\nu}[L]
$$
  
and  $\mathcal{D}_{\nu}[L] = d_0 \, \mathcal{A}_{\nu}[L] + \sum_{n=1}^{\infty} d_n \, \mathcal{A}_{n+\nu}[L]$ 

 ${\sf with~ coefficients} \; d_n = d_1 \, \langle \langle t^{n-1} \rangle \rangle_{P(t)}.$ 

### **Result:**

$$
\begin{array}{lcl} \mathcal{R}_{\nu}[L] & = & d_0 \, \mathfrak{A}_{\nu}[L] + d_1 \, \langle \langle \mathfrak{A}_{1+\nu}[L-t] \rangle \rangle_{P_{\nu}(t)} \, ; \\ \mathcal{D}_{\nu}[L] & = & d_0 \, \mathcal{A}_{\nu}[L] + d_1 \, \langle \langle \mathcal{A}_{1+\nu}[L-t] \rangle \rangle_{P_{\nu}(t)} \, . \end{array}
$$

$$
\text{where } P_{\nu}(t)=\int\limits_{0}^{1}P\left(\frac{t}{1-z}\right)\nu\,z^{\nu-1}\frac{dz}{1-z}\,.
$$

### *Resummation in Global Minkowskian FAPT*

 ${\bf \cal R}_{\nu}[L] = d_0 \, {\mathfrak A}_{\nu}^{\rm glob} + \sum_{\nu}$ *∞* $n=1$  $d_n \, \mathfrak{A}^{\mathsf{glob}}_{n+\nu}[L]$  ${\sf with~ coefficients} \; d_n = d_1 \, \langle \langle t^{n-1} \rangle \rangle_{P(t)}.$ 

**Then result is complete analog of the Global APT(M) result with natural substitutions:**

$$
\mathfrak{A}_1[L] \to \mathfrak{A}_{1+\nu}[L] \quad \text{and} \quad P(t) \to
$$
\n
$$
\text{with } P_{\nu}(t) = \int_0^1 P\left(\frac{t}{1-z}\right) \nu z^{\nu-1} \frac{dz}{1-z}.
$$

**Bogoliubov Readings@JINR, Dubna (Russia), Sept. 22–25, 2010**

 $P_{\nu}(t)$ 

### *Resummation in Global Euclidean FAPT*

 $\bigcirc$  **Consider series**  $\quad \mathcal{D}_{\nu}[L] = d_0 \, \mathcal{A}_{\nu}^{\sf glob} + \sum_{\nu}$ *∞* $n=1$  $d_n$   $\mathcal{A}_{n+\nu}^{\mathsf{glob}}[L]$  ${\sf with~ coefficients} \; d_n = d_1 \, \langle \langle t^{n-1} \rangle \rangle_{P(t)}.$ 

**Then result is complete analog of the Global APT(E) result with natural substitutions:**

$$
\overline{\rho}_1[L] \to \overline{\rho}_{1+\nu}[L] \quad \text{and} \quad P(t) \to P_{\nu}(t)
$$
  
with 
$$
P_{\nu}(t) = \int_0^1 P\left(\frac{t}{1-z}\right) \nu z^{\nu-1} \frac{dz}{1-z}.
$$

**Bogoliubov Readings@JINR, Dubna (Russia), Sept. 22–25, 2010**

Consider series  $\quad \mathcal{S}_{\nu}[L] = \sum \langle \langle t^{n-1} \rangle \rangle_{P(t)} \, {\mathcal F}_{n+\nu}[L].$ *∞* $n =$ Here  ${\cal F}_{\nu}[L]={\cal A}^{(2)}_{\nu}[L]$  or  ${\frak A}^{(2)}_{\nu}[L]$  (or  $\rho_{\nu}^{(2)}[L]$  — for global).

Consider series 
$$
\mathcal{S}_{\nu}[L] = \sum_{n=1}^{\infty} \langle \langle t^{n-1} \rangle \rangle_{P(t)} \mathcal{F}_{n+\nu}[L].
$$
  
Here  $\mathcal{F}_{\nu}[L] = \mathcal{A}_{\nu}^{(2)}[L]$  or  $\mathfrak{A}_{\nu}^{(2)}[L]$  (or  $\rho_{\nu}^{(2)}[L]$  — for global).  
We have two-loop recurrence relation  $(c_1 = b_1/b_0^2)$ :  

$$
-\frac{1}{n+\nu} \frac{d}{dL} \mathcal{F}_{n+\nu}[L] = \mathcal{F}_{n+1+\nu}[L] + c_1 \mathcal{F}_{n+2+\nu}[L].
$$

*∞*

Consider series 
$$
\mathcal{S}_{\nu}[L] = \sum_{n=1}^{\infty} \langle \langle t^{n-1} \rangle \rangle_{P(t)} \mathcal{F}_{n+\nu}[L].
$$

Here  ${\cal F}_{\nu}[L]={\cal A}^{(2)}_{\nu}[L]$  or  ${\frak A}^{(2)}_{\nu}[L]$  (or  $\rho_{\nu}^{(2)}[L]$  — for global).

We have two-loop recurrence relation  $(c_1 = b_1/b_0^2)$ :

$$
-\frac{1}{n+\nu}\frac{d}{dL}\,{\mathcal F}_{n+\nu}[L]={\mathcal F}_{n+1+\nu}[L]+c_1\,{\mathcal F}_{n+2+\nu}[L]\,.
$$

**Result** (with  $\tau(t) = t - c_1 \ln(1 + t/c_1)$ ):

*<sup>S</sup>***[***L***] <sup>=</sup>** *<sup>F</sup>***1+***ν***[***L***]***<sup>−</sup> <sup>t</sup>***<sup>2</sup>** *<sup>c</sup>***1 <sup>+</sup>** *<sup>t</sup>* **10** *<sup>z</sup><sup>ν</sup>dz <sup>F</sup>***˙ 1+***ν***[***<sup>L</sup>***+***<sup>τ</sup>* **(***<sup>t</sup> <sup>z</sup>***)***−<sup>τ</sup>* **(***t***)] +** *c***1** *t c***1 <sup>+</sup>** *<sup>t</sup> <sup>F</sup>***2+***ν***[***L***]***<sup>−</sup>* **10***dz <sup>t</sup>***<sup>2</sup>** *<sup>z</sup><sup>ν</sup>***+1** *<sup>c</sup>***<sup>1</sup> <sup>+</sup>** *<sup>t</sup> <sup>z</sup> <sup>F</sup>***˙ 2+***ν***[***<sup>L</sup>***+***<sup>τ</sup>* **(***<sup>t</sup> <sup>z</sup>***)***−<sup>τ</sup>* **(***t***)]***<sup>P</sup>* **(***t***)**

Consider series 
$$
\mathcal{S}_{\nu_0,\nu_1}[L] = \sum_{n=1}^{\infty} \langle \langle t^{n-1} \rangle \rangle_{P(t)} \mathcal{F}_{n+\nu_0,\nu_1}[L]
$$
\nHere  $\mathcal{F}_{n+\nu_0,\nu_1}[L] = \mathcal{B}_{n+\nu_0,\nu_1}^{(2)}[L]$  or  $\mathcal{B}_{n+\nu_0,\nu_1}^{(2)}[L]$ \n(or  $\rho_{n+\nu_0,\nu_1}^{(2)}[L]$  — for global),

**where**

$$
\mathcal{B}_{\nu;\nu_1}[L]=\mathsf{A}_{\mathsf{E},\mathsf{M}}\left[a^\nu_{(2)}[L]\left(1+c_1\,a_{(2)}\right)^{\nu_1}[L]\right]
$$

**is the analytic image of the two-loop evolution factor.** We have constructed formulas of resummation for  ${\cal S}_{\nu_0,\nu_1}[L]$ **as well.**
# **Higgs boson decay**  $H^0 \rightarrow b\bar{b}$

**Bogoliubov Readings@JINR, Dubna (Russia), Sept. 22–25, 2010**

#### *Higgs boson decay into b* **¯***b-pair*

**This decay can be expressed in QCD by means of the** <code>correlator</code> of <code>quark</code> scalar currents  $J_{\mathbf{S}}(x) =: \overline{b}$  $\bm{b}(x)\bm{b}(x)$  :

$$
\Pi(Q^2) = (4\pi)^2 i \int dx e^{iqx} \langle 0| T[ J_{\mathbf{S}}(x) J_{\mathbf{S}}(0)] |0\rangle
$$

#### *Higgs boson decay into b* **¯***b-pair*

**This decay can be expressed in QCD by means of the** <code>correlator</code> of <code>quark</code> scalar currents  $J_{\mathbf{S}}(x) =: \overline{b}$  $\bm{b}(x)\bm{b}(x)$  :

$$
\Pi(Q^2) = (4\pi)^2 i \int dx e^{iqx} \langle 0| T[ J_{\mathbf{S}}(x) J_{\mathbf{S}}(0)] |0\rangle
$$

**in terms of discontinuity of its imaginary part**

$$
R_{\rm S}(s) = \text{Im}\,\Pi(-s - i\epsilon)/(2\pi\,s)\,,
$$

**so that**

$$
\Gamma_{\mathsf{H}\rightarrow b\overline{b}}(M_{\mathsf{H}})=\frac{G_F}{4\sqrt{2}\pi}M_{\mathsf{H}}\,m_b^2(M_{\mathsf{H}})\,R_{\mathsf{S}}(s=M_{\mathsf{H}}^2)\,.
$$

**Bogoliubov Readings@JINR, Dubna (Russia), Sept. 22–25, 2010**

**Running** mass  $m(Q^2)$  is described by the RG equation

$$
m^2(Q^2) = \hat{m}^2 \alpha_s^{\nu_0}(Q^2) \left[ 1 + \frac{c_1 b_0 \alpha_s(Q^2)}{4\pi^2} \right]^{\nu_1} \, .
$$

**with** <code>RG-invariant mass  $\hat{m}^2$  (for  $b$ -quark  $\hat{m_b} \approx 8.53$  GeV) and</code>  $\nu_0 = 1.04$ ,  $\nu_1 = 1.86$ .

**Running** mass  $m(Q^2)$  is described by the RG equation

$$
m^2(Q^2) = \hat{m}^2 \alpha_s^{\nu_0}(Q^2) \left[ 1 + \frac{c_1 b_0 \alpha_s(Q^2)}{4\pi^2} \right]^{\nu_1} \, .
$$

**with** <code>RG-invariant mass  $\hat{m}^2$  (for  $b$ -quark  $\hat{m_b} \approx 8.53$  GeV) and</code>  $\nu_0=1.04$ ,  $\nu_1=1.86$ . This gives us

$$
\left[3\,\hat m_b^2\right]^{-1}\,\widetilde{D}_{\text{\bf S}}(Q^2) = \alpha_s^{\nu_0}(Q^2) + \sum_{m>0}\frac{d_m}{\pi^m}\,\alpha_s^{m+\nu_0}(Q^2)\,.
$$

**Running** mass  $m(Q^2)$  is described by the RG equation

$$
m^2(Q^2) = \hat{m}^2 \alpha_s^{\nu_0}(Q^2) \left[ 1 + \frac{c_1 b_0 \alpha_s(Q^2)}{4\pi^2} \right]^{\nu_1} \, .
$$

**with** <code>RG-invariant mass  $\hat{m}^2$  (for  $b$ -quark  $\hat{m_b} \approx 8.53$  GeV) and</code>  $\nu_0=1.04$ ,  $\nu_1=1.86$ . This gives us

$$
\left[3\,\hat m_b^2\right]^{-1}\,\widetilde{D}_{\text{\bf S}}(Q^2) = \alpha_s^{\nu_0}(Q^2) + \sum_{m>0}\frac{d_m}{\pi^m}\,\alpha_s^{m+\nu_0}(Q^2)\,.
$$

**In 1-loop FAPT(M) we obtain**

$$
\widetilde{\mathcal{R}}_{\mathsf{S}}^{(1);N}[L] = 3 \hat{m}^2\,\left[ \mathfrak{A}_{\nu_0}^{(1); \mathsf{glob}}[L] + \sum_{m > 0}^N \frac{d_m}{\pi^m} \mathfrak{A}_{m+\nu_0}^{(1); \mathsf{glob}}[L] \right]
$$

**Bogoliubov Readings@JINR, Dubna (Russia), Sept. 22–25, 2010**

**Running** mass  $m(Q^2)$  is described by the RG equation

$$
m^2(Q^2) = \hat{m}^2 \alpha_s^{\nu_0}(Q^2) \left[ 1 + \frac{c_1 b_0 \alpha_s(Q^2)}{4\pi^2} \right]^{\nu_1} \, .
$$

**with** <code>RG-invariant mass  $\hat{m}^2$  (for  $b$ -quark  $\hat{m_b} \approx 8.53$  GeV) and</code>  $\nu_0=1.04$ ,  $\nu_1=1.86$ . This gives us

$$
\left[3\,\hat m_b^2\right]^{-1}\,\widetilde{D}_{\text{\bf S}}(Q^2) = \alpha_s^{\nu_0}(Q^2) + \sum_{m>0}\frac{d_m}{\pi^m}\,\alpha_s^{m+\nu_0}(Q^2)\,.
$$

**In 2-loop FAPT(M) we obtain**

$$
\widetilde{\mathcal{R}}_{\mathsf{S}}^{(2);N}[L] = 3 \hat{m}^2\,\left[\mathfrak{B}_{\nu_0,\nu_1}^{(2); \mathsf{glob}}[L] + \sum_{m > 0}^N \frac{d_m}{\pi^m}\, \mathfrak{B}^{(2); \mathsf{glob}}_{m + \nu_0,\nu_1}[L]\right]
$$

**Bogoliubov Readings@JINR, Dubna (Russia), Sept. 22–25, 2010**

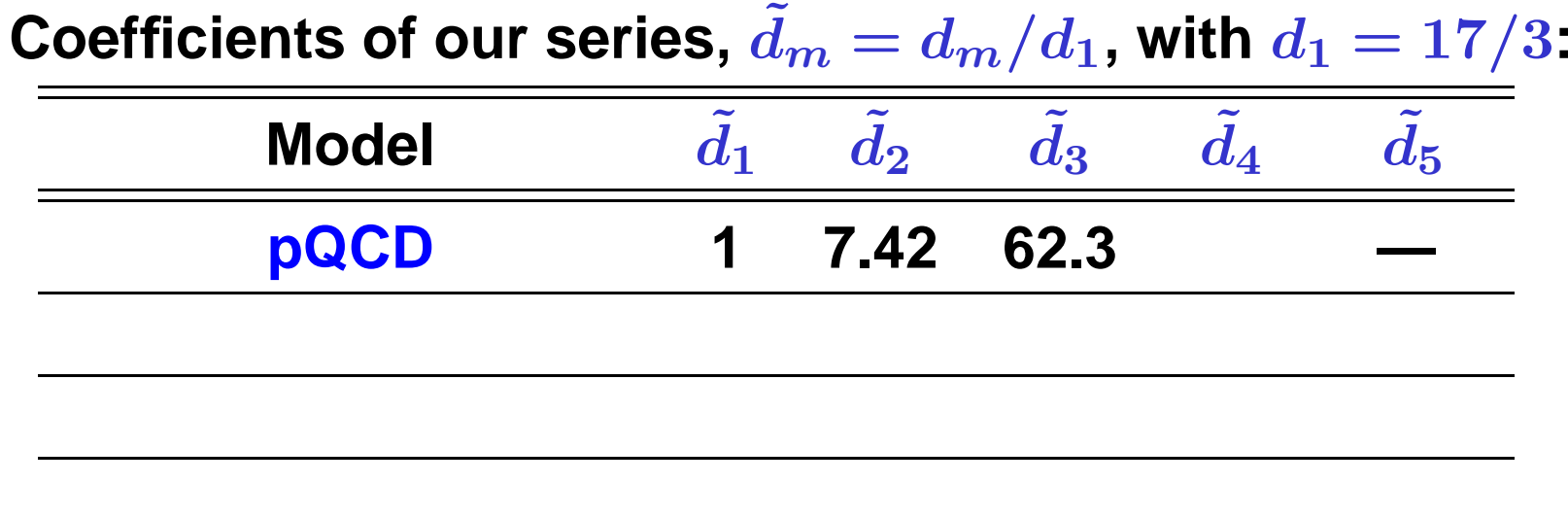

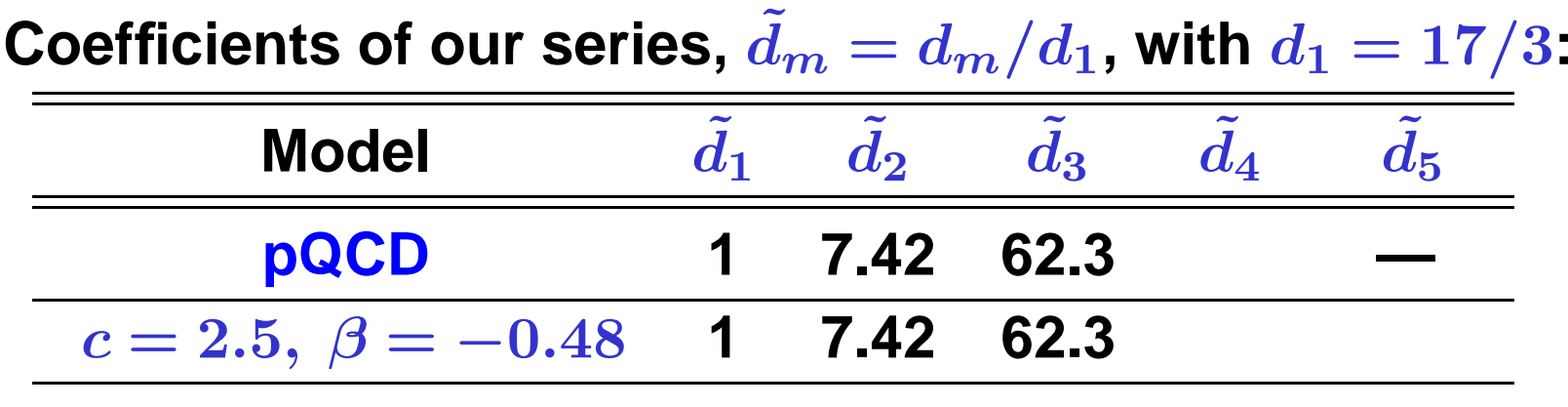

**We use model** *d*  $\tilde{j}^{\text{mod}}_{n}$ **=**  $c^{n-1}(\beta \, \Gamma(n) + \Gamma(n+1))$  $\beta + 1$ 

**with parameters** *β* **and** *<sup>c</sup>* **estimated by known** *d* **˜** $d_{\bm{n}}$  and with use **of Lipatov asymptotics.**

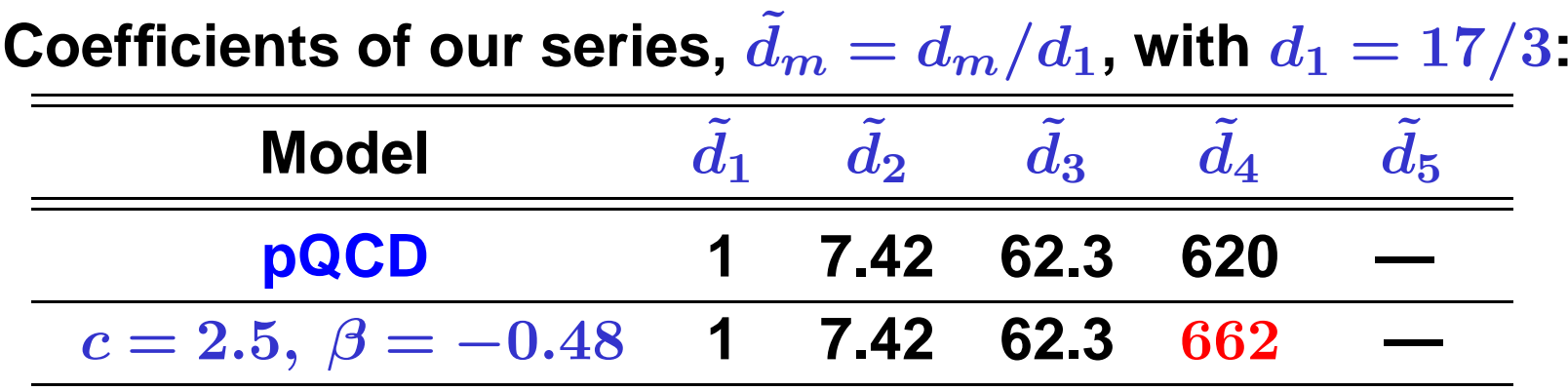

**We use model** *d*  $\tilde{j}^{\text{mod}}_{n}$ **=**  $c^{n-1}(\beta \, \Gamma(n) + \Gamma(n+1))$  $\beta + 1$ 

**with parameters** *β* **and** *<sup>c</sup>* **estimated by known** *d* **˜** $d_{\bm{n}}$  and with use **of Lipatov asymptotics.**

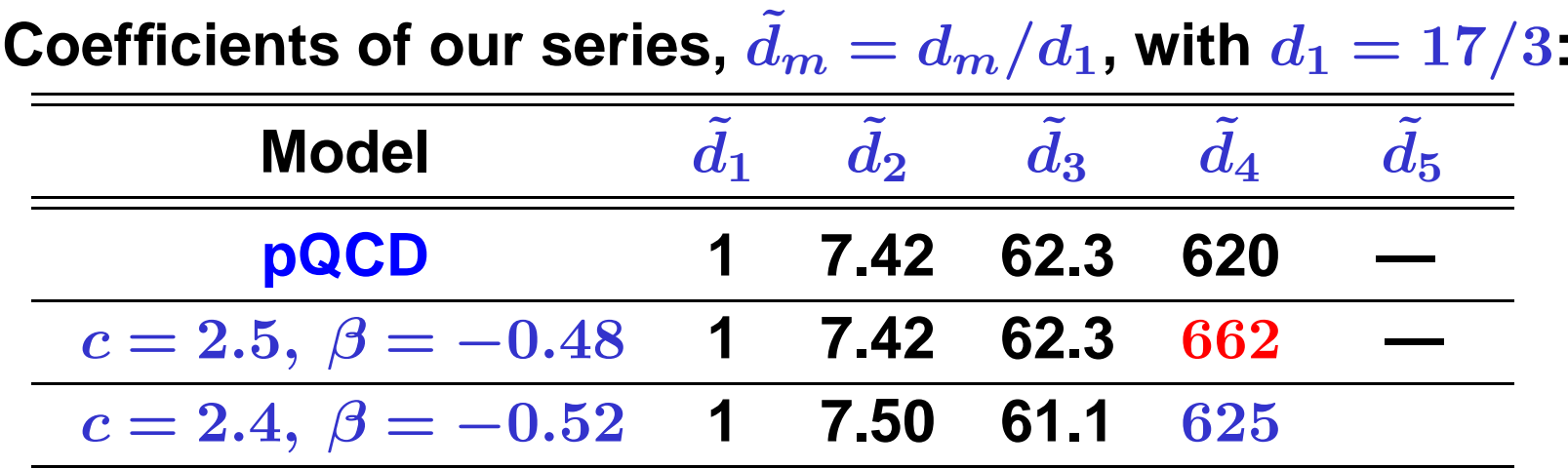

We use model 
$$
\tilde{d}_n^{\text{mod}} = \frac{c^{n-1}(\beta \Gamma(n) + \Gamma(n+1))}{\beta + 1}
$$

**with parameters** *β* **and** *<sup>c</sup>* **estimated by known** *d*  $d_{\bm{n}}$  and with use **of Lipatov asymptotics.**

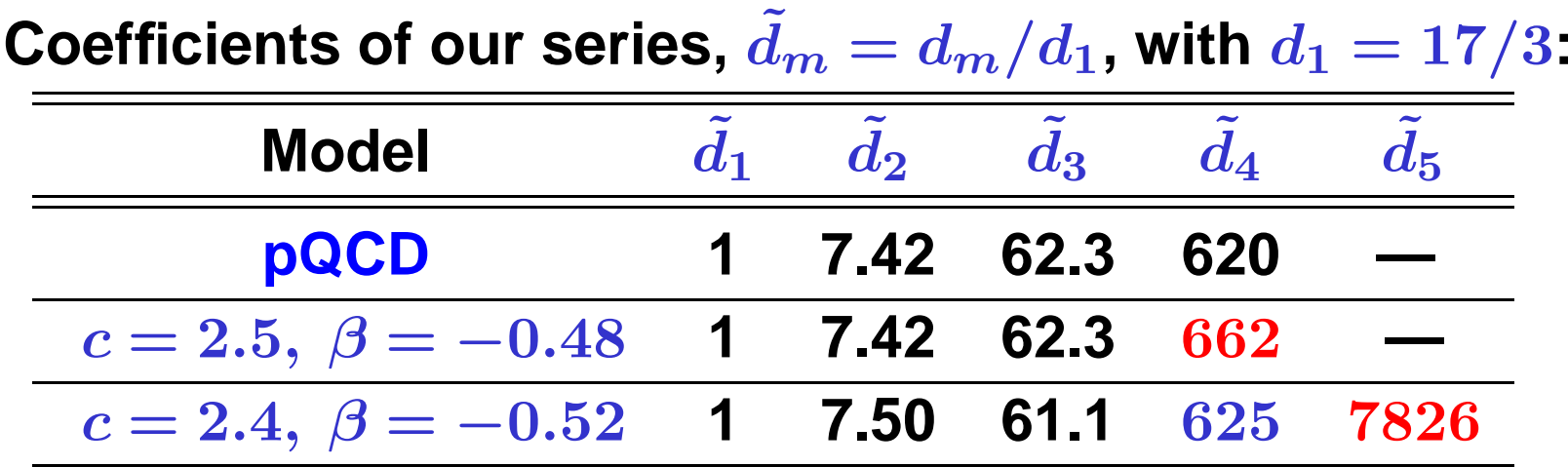

We use model 
$$
\tilde{d}_n^{\text{mod}} = \frac{c^{n-1}(\beta \Gamma(n) + \Gamma(n+1))}{\beta + 1}
$$

**with parameters** *β* **and** *<sup>c</sup>* **estimated by known** *d*  $d_{\bm{n}}$  and with use **of Lipatov asymptotics.**

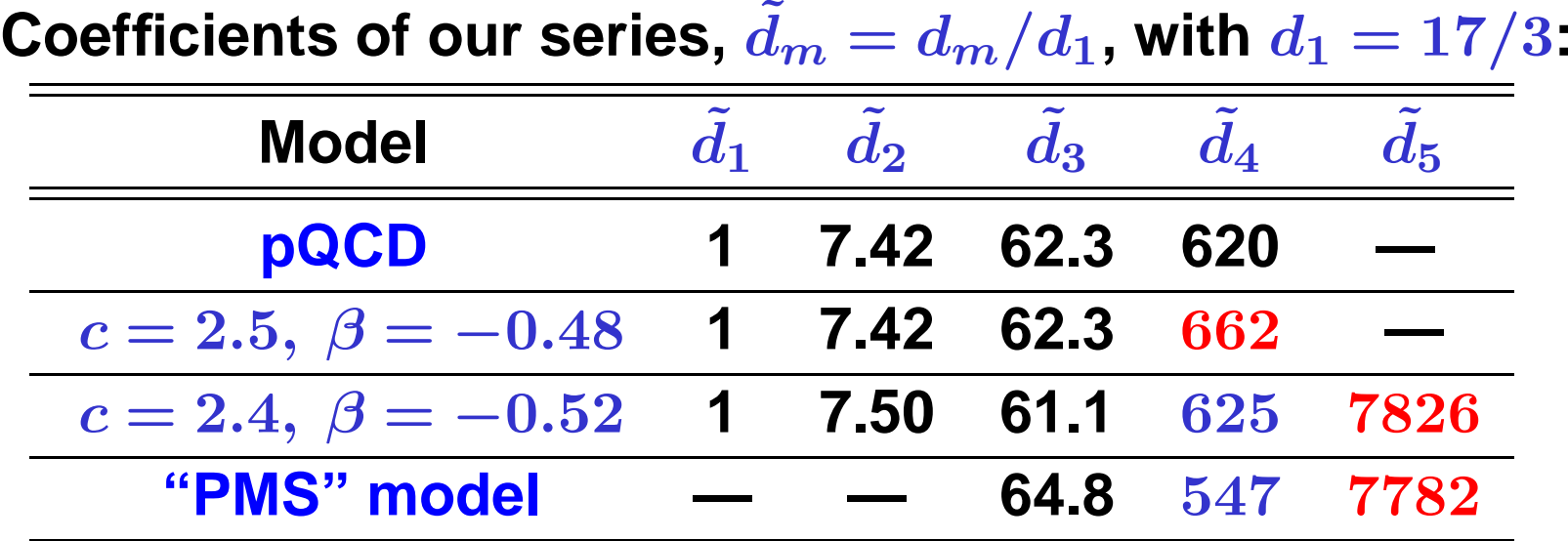

$$
\textbf{We use model} \; \tilde{d}^{\textsf{mod}}_n = \frac{c^{n-1}(\beta \, \Gamma(n) + \Gamma(n+1))}{\beta+1}
$$

**with parameters** *β* **and** *<sup>c</sup>* **estimated by known** *d* **˜** $d_{\bm{n}}$  and with use **of Lipatov asymptotics.**

**We define relative errors of series truncation at** *N***th term:**

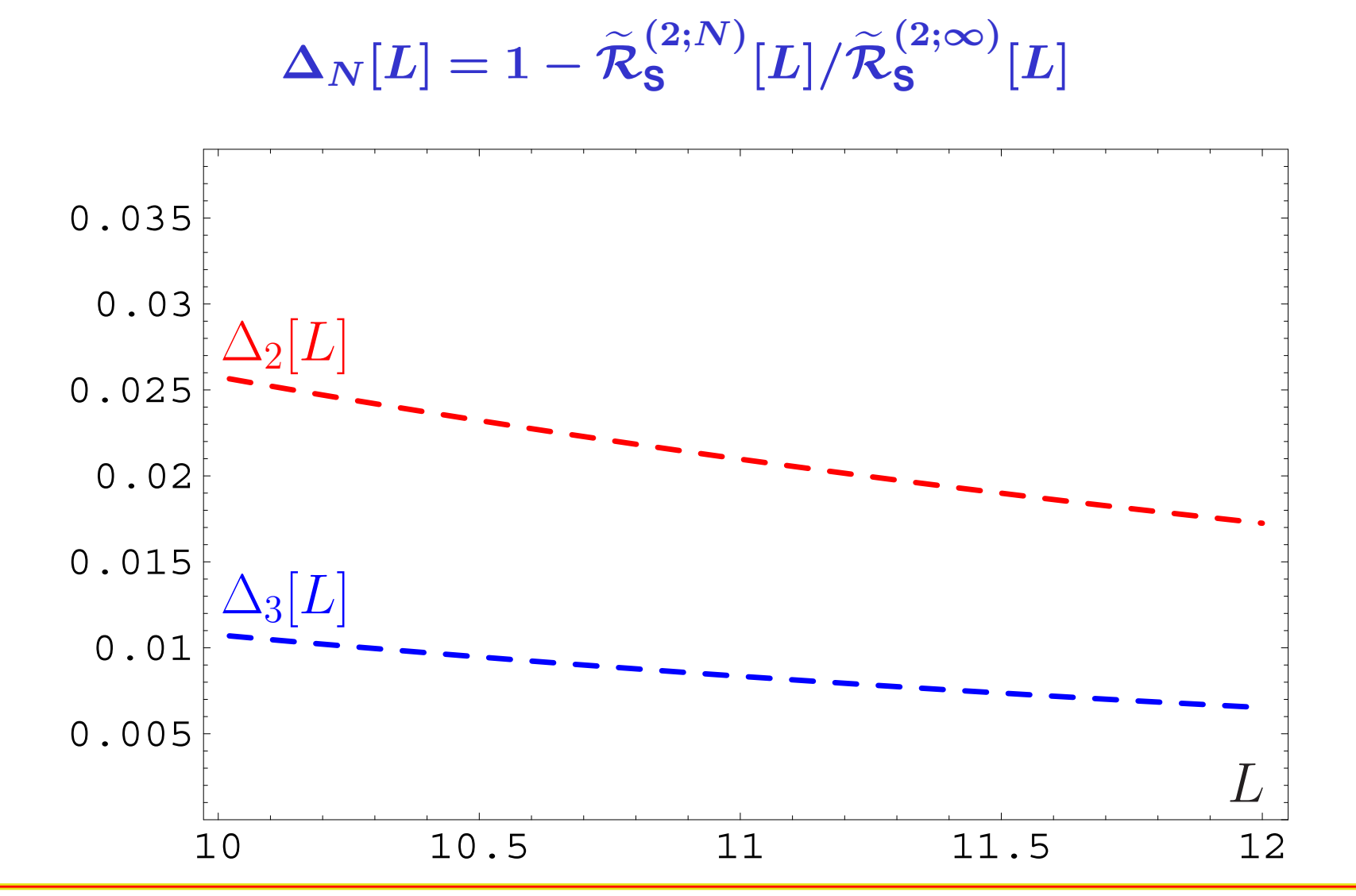

**Bogoliubov Readings@JINR, Dubna (Russia), Sept. 22–25, 2010**

**We define relative errors of series truncation at** *N***th term:**

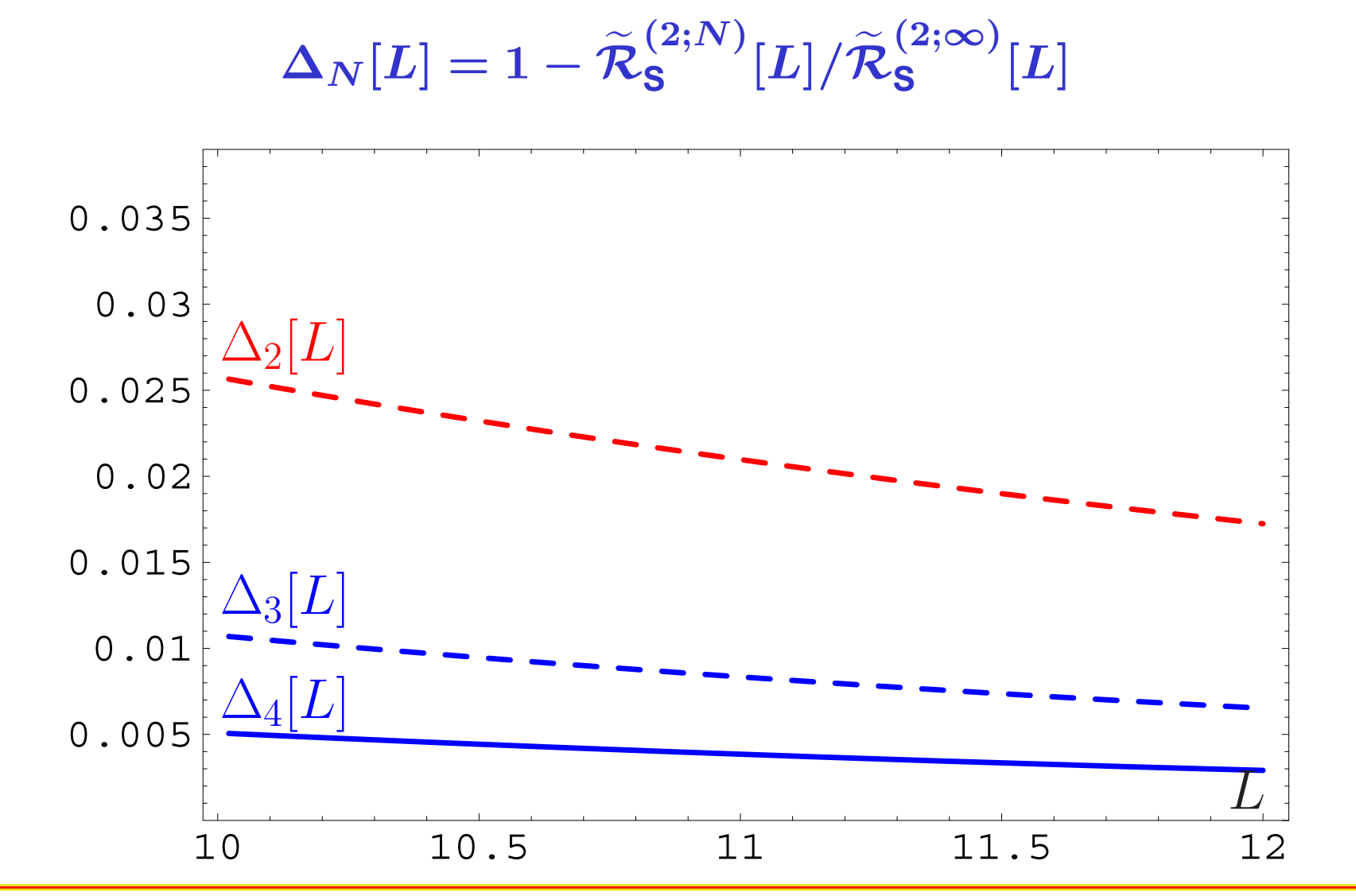

**Bogoliubov Readings@JINR, Dubna (Russia), Sept. 22–25, 2010**

**We define relative errors of series truncation at** *N***th term:**

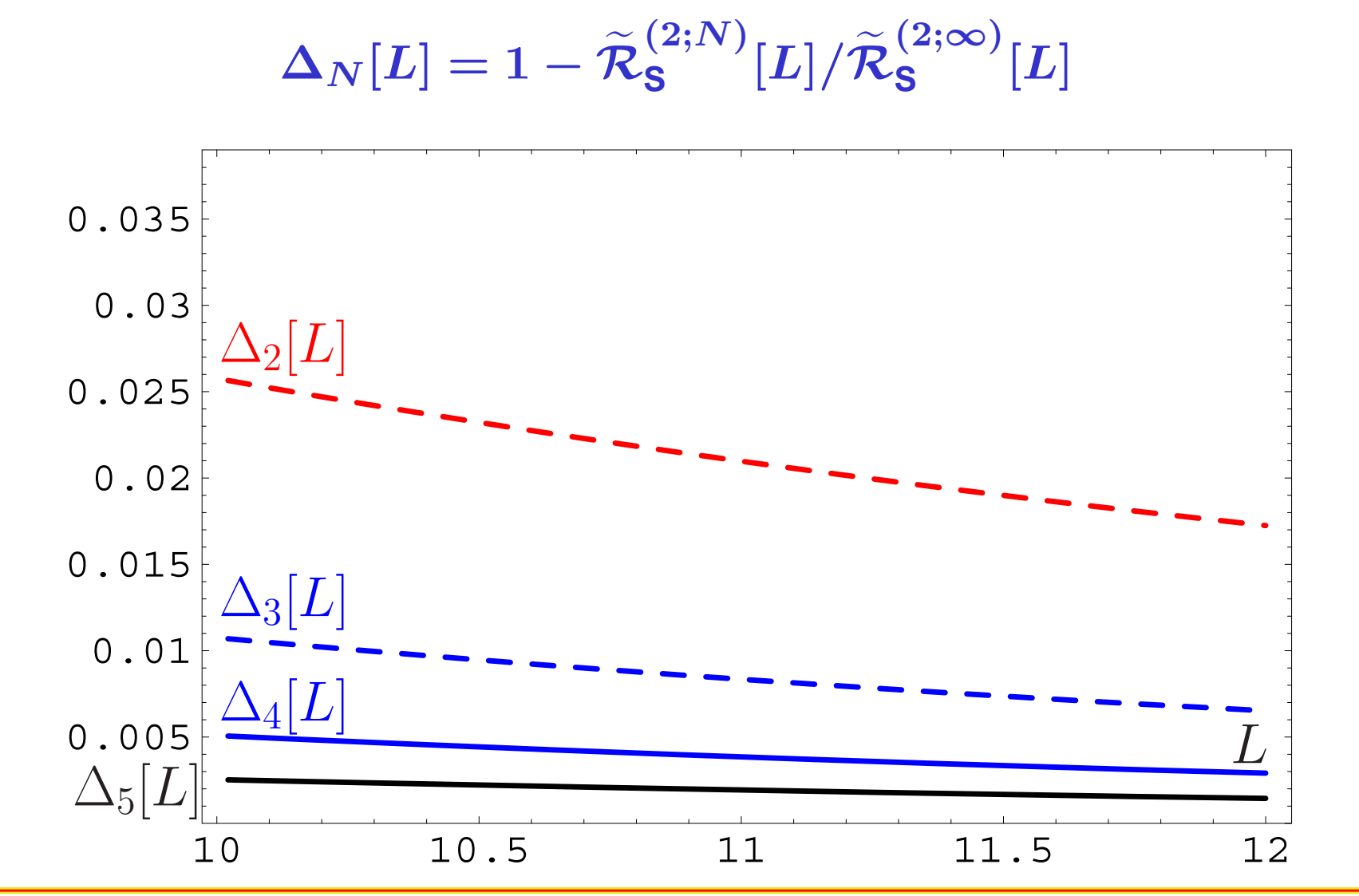

**Bogoliubov Readings@JINR, Dubna (Russia), Sept. 22–25, 2010**

**Conclusion: If we need accuracy better than 0.5% only then we need to calculate the 5-th correction.**

**Conclusion: If we need accuracy better than 0.5% only then we need to calculate the 5-th correction.**

But profit will be tiny — instead of  $0.5\%$  one'll obtain  $0.3\%$ !

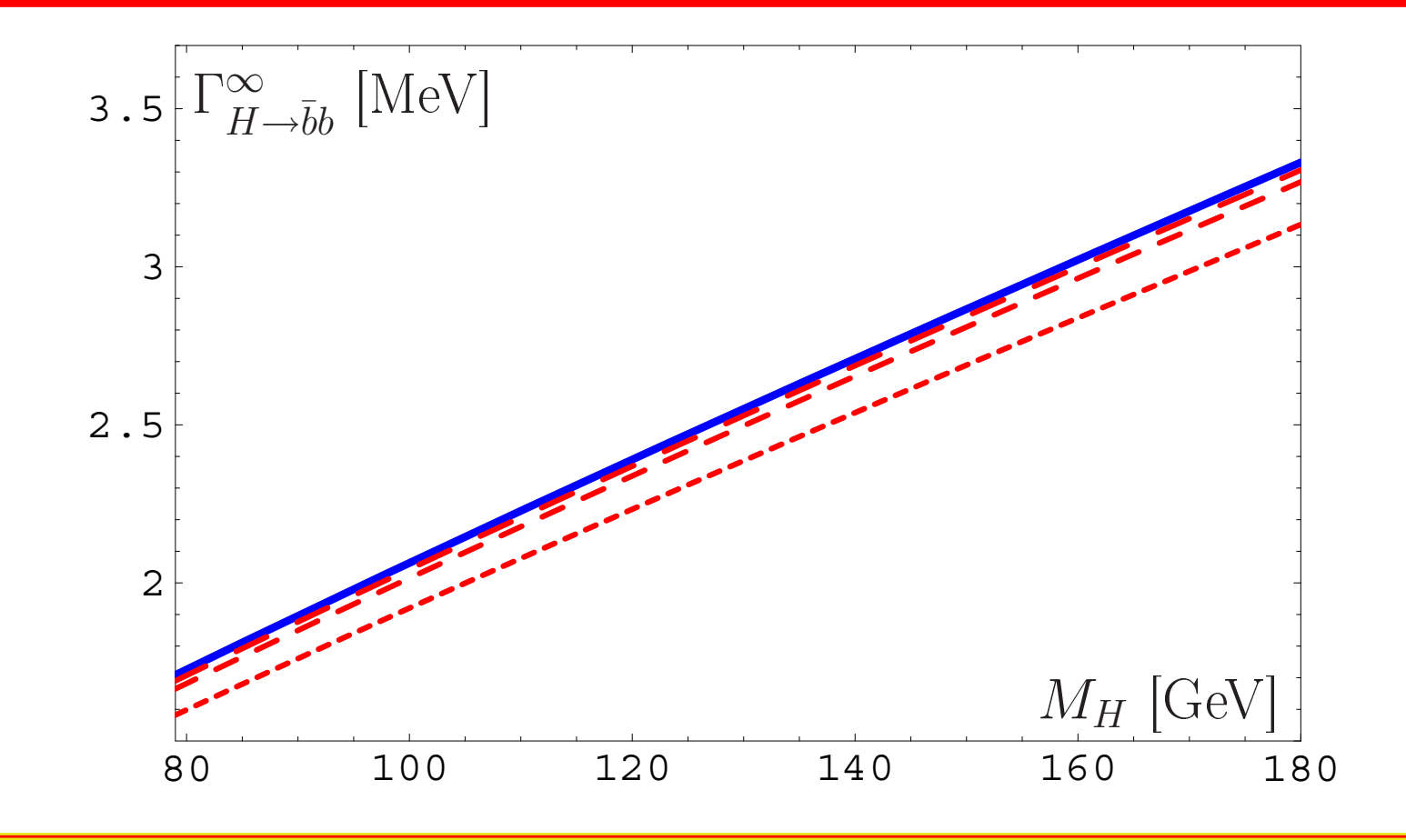

**Bogoliubov Readings@JINR, Dubna (Russia), Sept. 22–25, 2010**

**Conclusion: If we need accuracy of the order 0.5% then we need to take into account up to the 4-th correction.**

 $\blacksquare$  Note: <code>uncertainty</code> due to  $P(t)$  -modelling is small  $\lesssim 0.6\%$  .

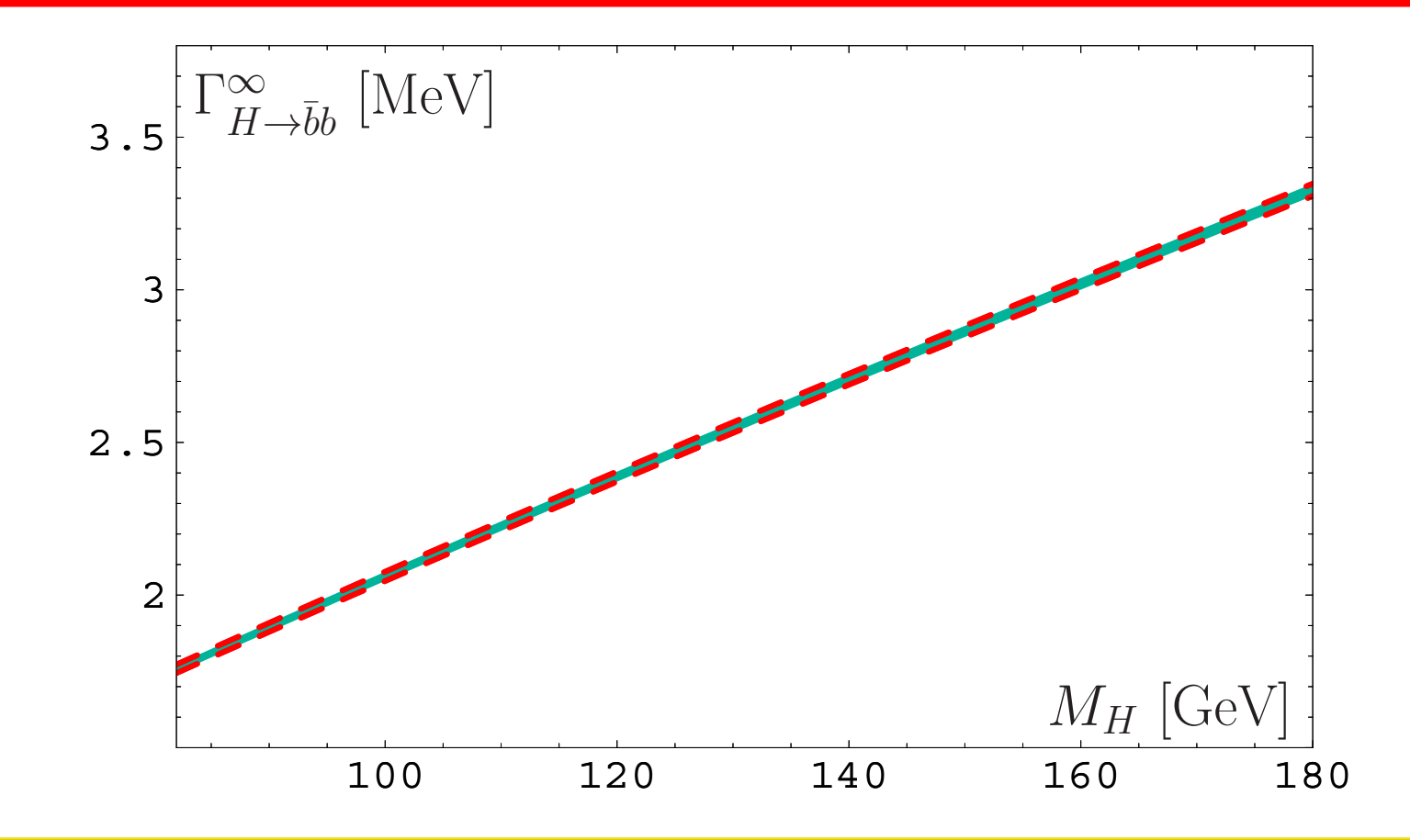

**Bogoliubov Readings@JINR, Dubna (Russia), Sept. 22–25, 2010**

**Conclusion: If we need accuracy of the order 1% then we need to take into account up to the 3-rd correction in agreement with Kataev&Kim [0902.1442]. Note: RG-invariant mass uncertainty** *<sup>∼</sup>* **<sup>2</sup>**%**.**

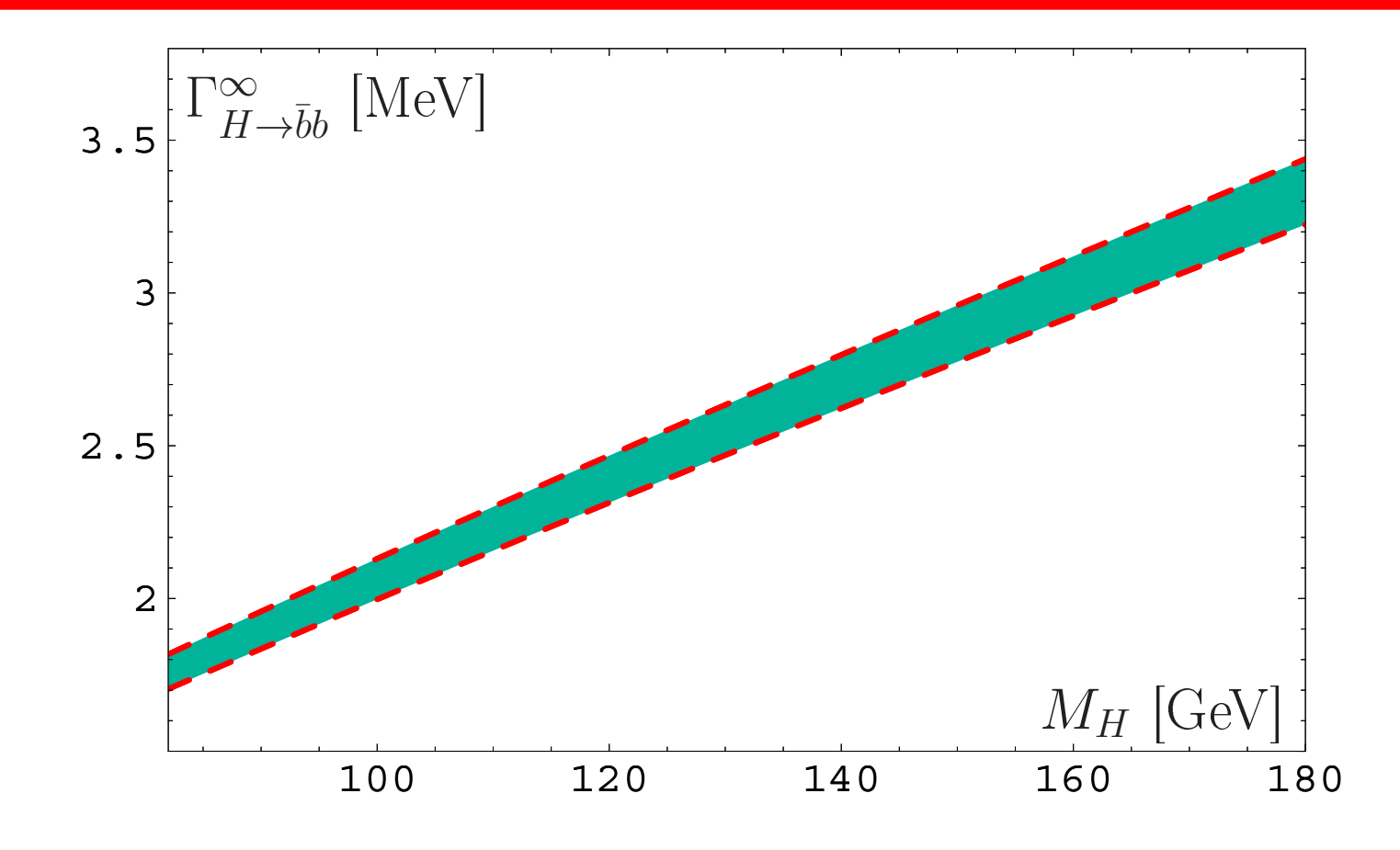

**Bogoliubov Readings@JINR, Dubna (Russia), Sept. 22–25, 2010**

**Conclusion: If we need accuracy of the order 1% then we need to take into account up to the 3-rd correction in agreement with Kataev&Kim [0902.1442]. Note: overall uncertainty** *<sup>∼</sup>* **<sup>3</sup>**% **.**

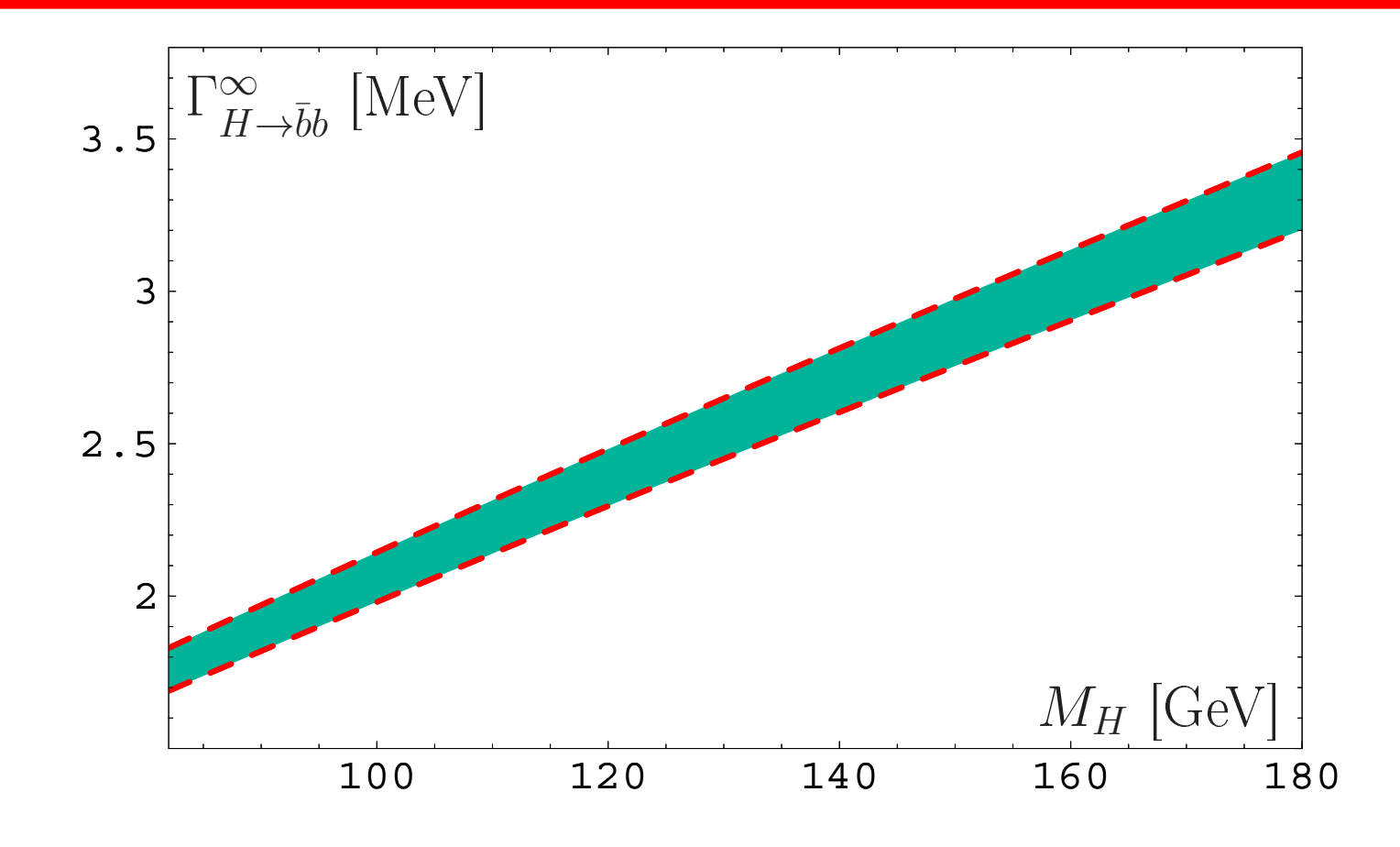

**Bogoliubov Readings@JINR, Dubna (Russia), Sept. 22–25, 2010**

# *Resummation for* **<sup>Γ</sup>***<sup>H</sup>→***¯***bb***(***<sup>m</sup>H***)***: Loop orders*

**Comparison of 1- (upper strip) and 2- (lower strip) loop results. We observe <sup>a</sup> 5% reduction of the two-loop estimate.**

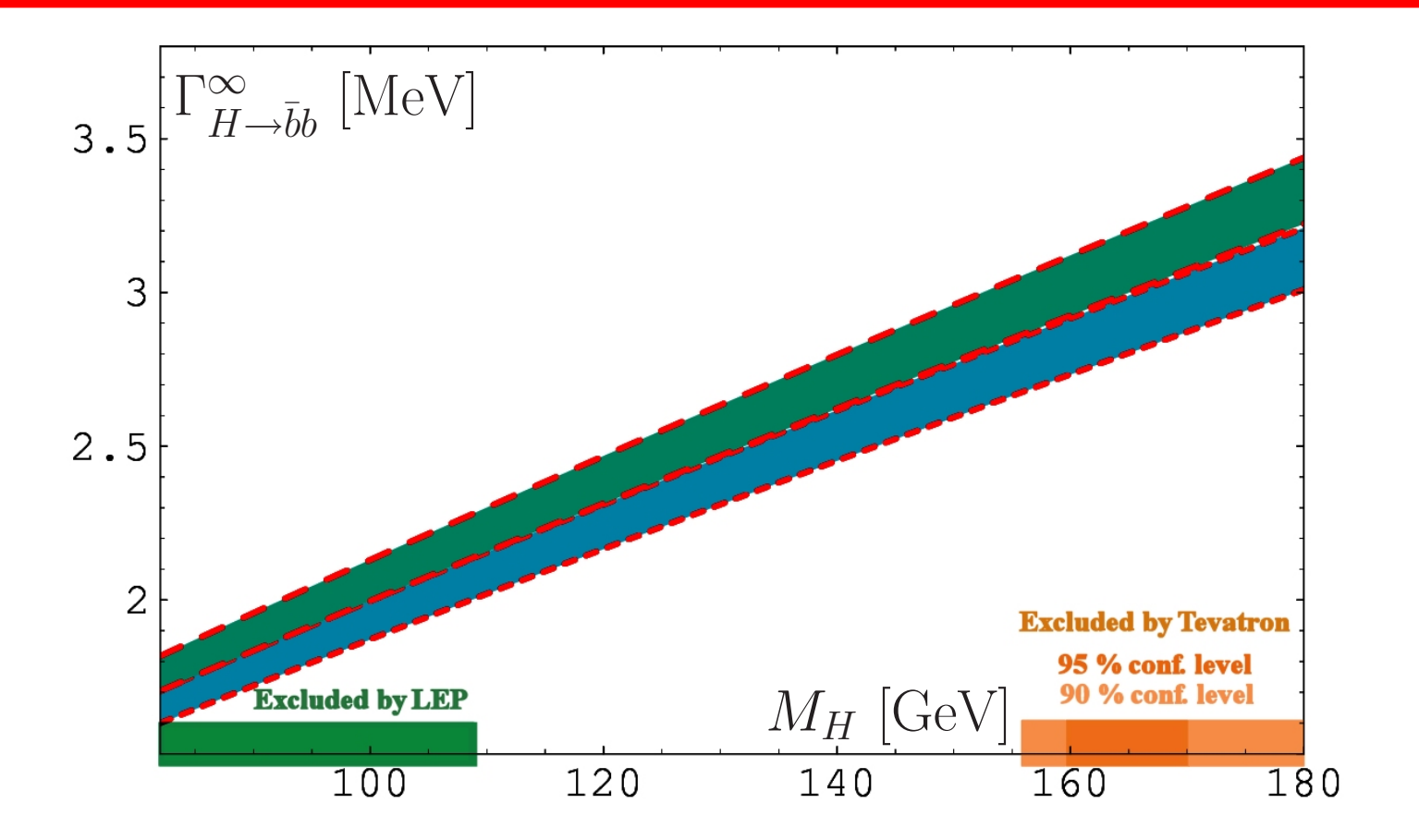

**Bogoliubov Readings@JINR, Dubna (Russia), Sept. 22–25, 2010**

**APT provides natural way to Minkowski region for coupling and related quantities.**

- **APT provides natural way to Minkowski region for coupling and related quantities.**
- **FAPT provides effective tool to apply APT approach for renormgroup improved perturbative amplitudes.**

- **APT provides natural way to Minkowski region for coupling and related quantities.**
- **FAPT provides effective tool to apply APT approach for renormgroup improved perturbative amplitudes.**
- **Both APT and FAPT produce finite resummed answers for perturbative quantities if we know generating function**  $P(t)$  for PT coefficients.

- **APT provides natural way to Minkowski region for coupling and related quantities.**
- **FAPT provides effective tool to apply APT approach for renormgroup improved perturbative amplitudes.**
- **Both APT and FAPT produce finite resummed answers for perturbative quantities if we know generating function**  $P(t)$  for PT coefficients.
- **At the two-loop level we confirm our one-loop estimations for the Higgs boson decay**  $H \rightarrow \overline{b}b$ . **Already at <sup>N</sup><sup>3</sup>LO we have accuracy of the order of: 1% — due to truncation error...**

- **APT provides natural way to Minkowski region for coupling and related quantities.**
- **FAPT provides effective tool to apply APT approach for renormgroup improved perturbative amplitudes.**
- **Both APT and FAPT produce finite resummed answers for perturbative quantities if we know generating function**  $P(t)$  for PT coefficients.
- **At the two-loop level we confirm our one-loop estimations for the Higgs boson decay**  $H \rightarrow \overline{b}b$ . **Already at <sup>N</sup><sup>3</sup>LO we have accuracy of the order of: 1% — due to truncation error ; 2% — due to RG-invariant mass uncertainty. Agreement with Kataev&Kim [0902.1442].**